Nr. 119/5351/2021.

(Anexa nr.1 la normele metodologice) SPITALUL UNIVERSITAR DE URGENTA BUCURESTI

 $\mathcal{P}$ 

ANEXA

DE ACORD<br>ORDONATOR DE CREDITE IERARHIC SUPERIOR,

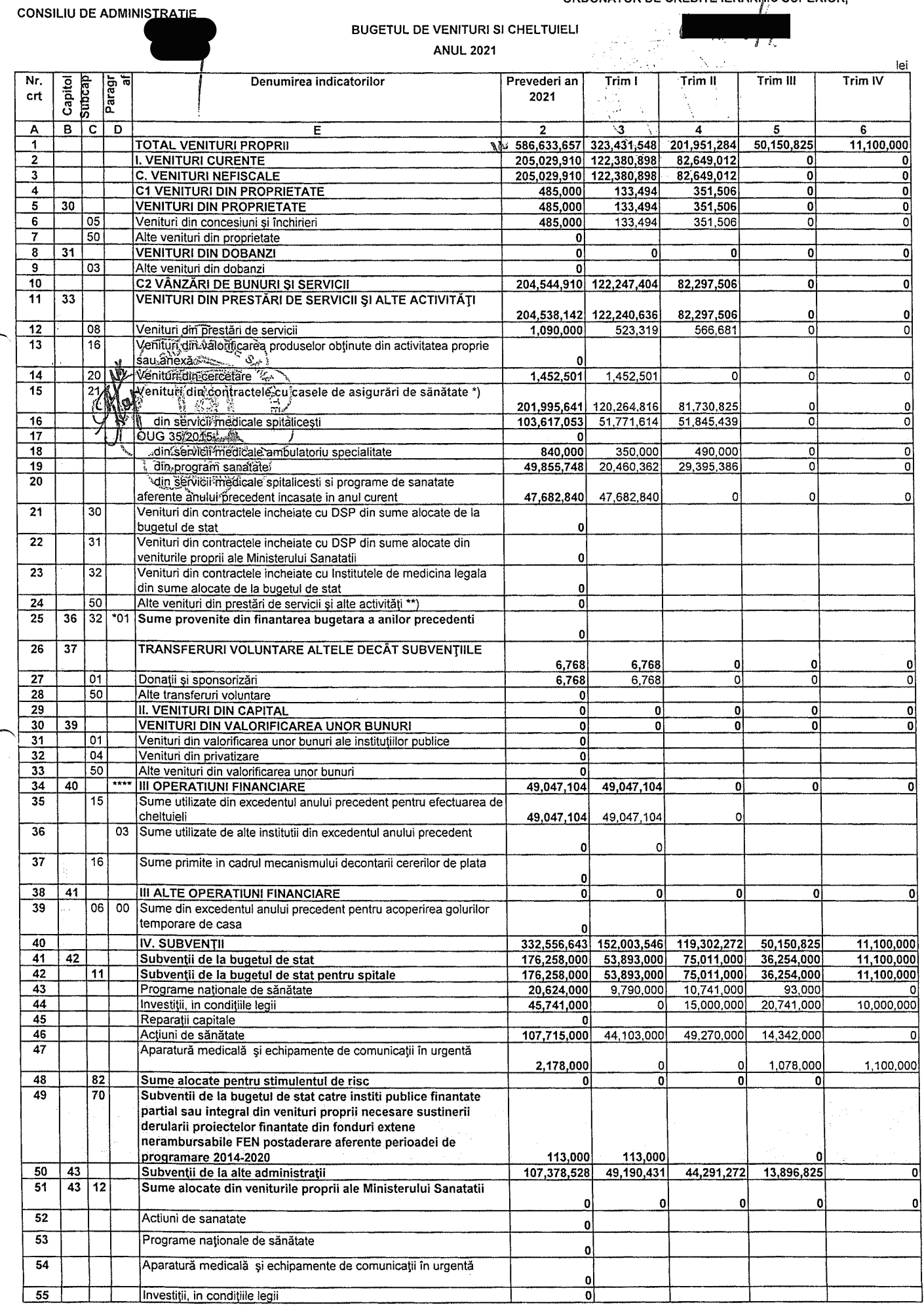

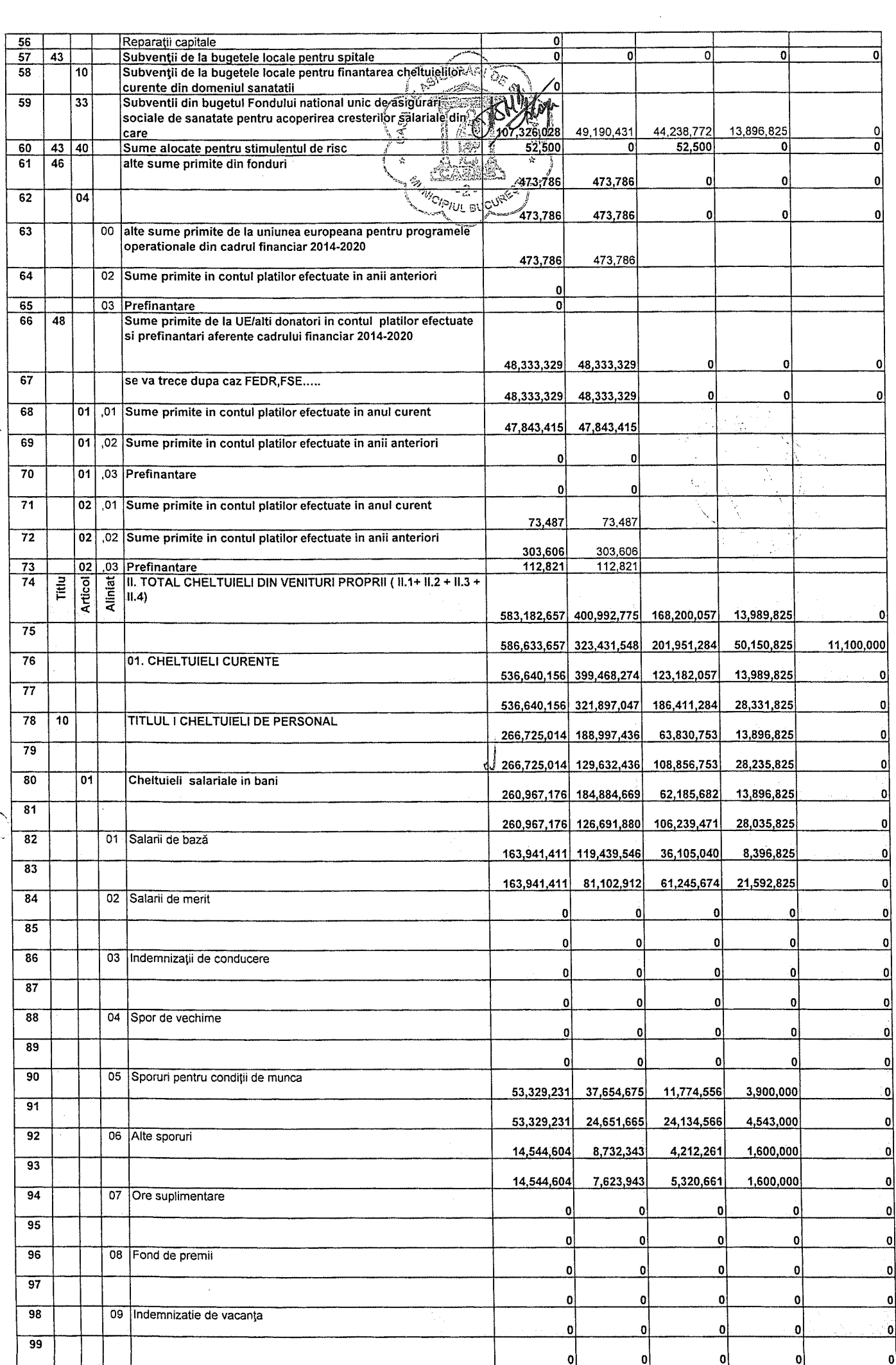

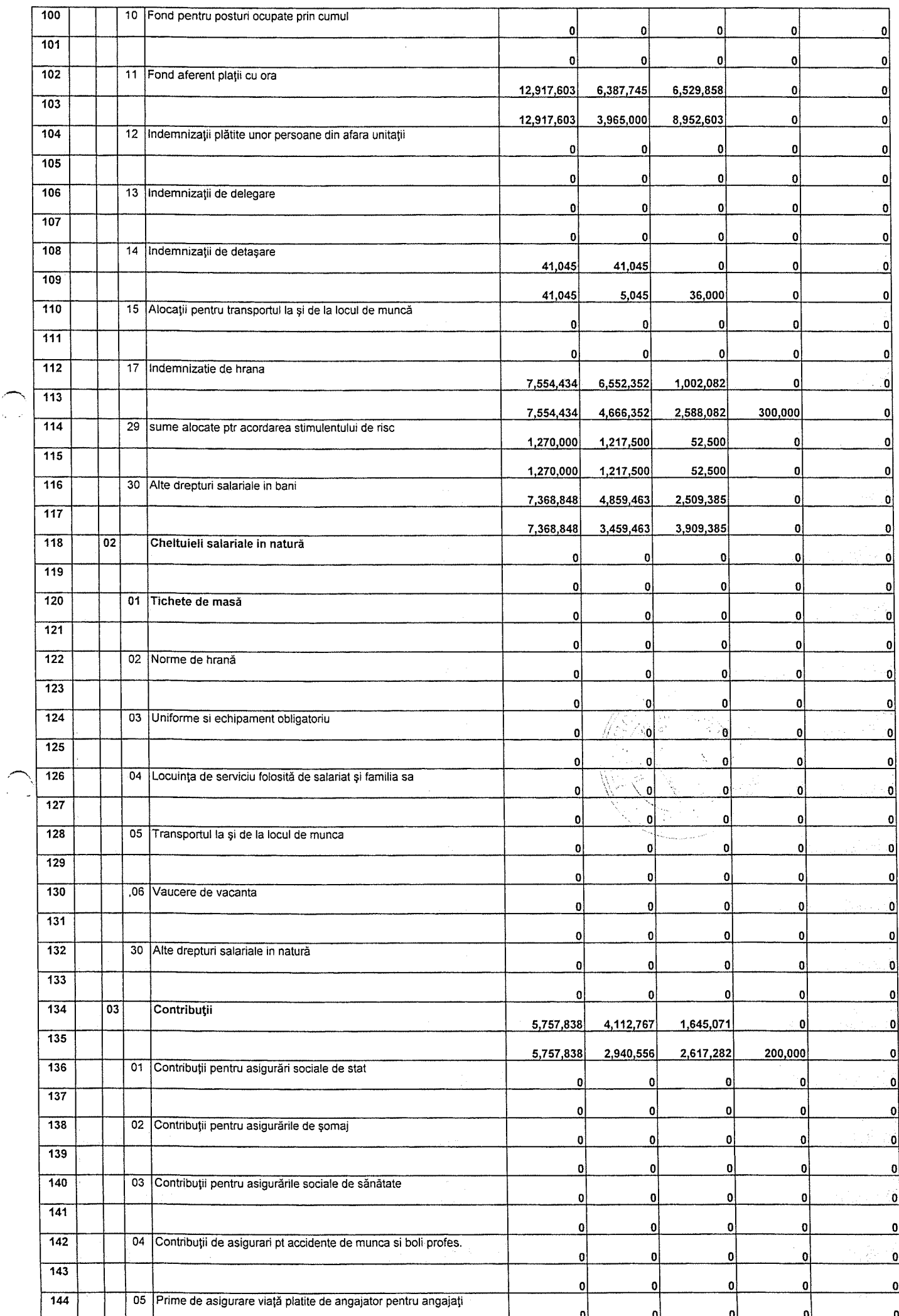

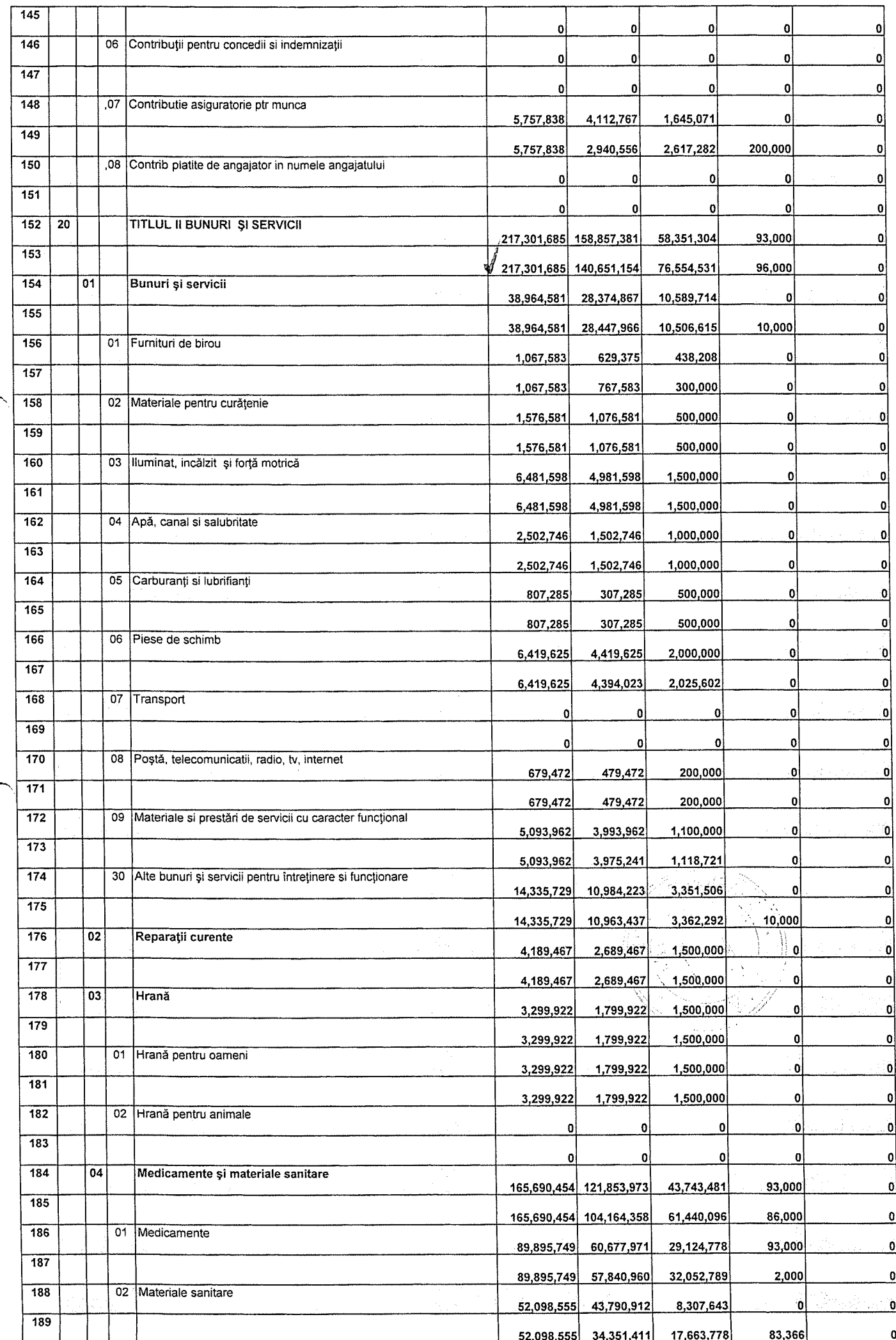

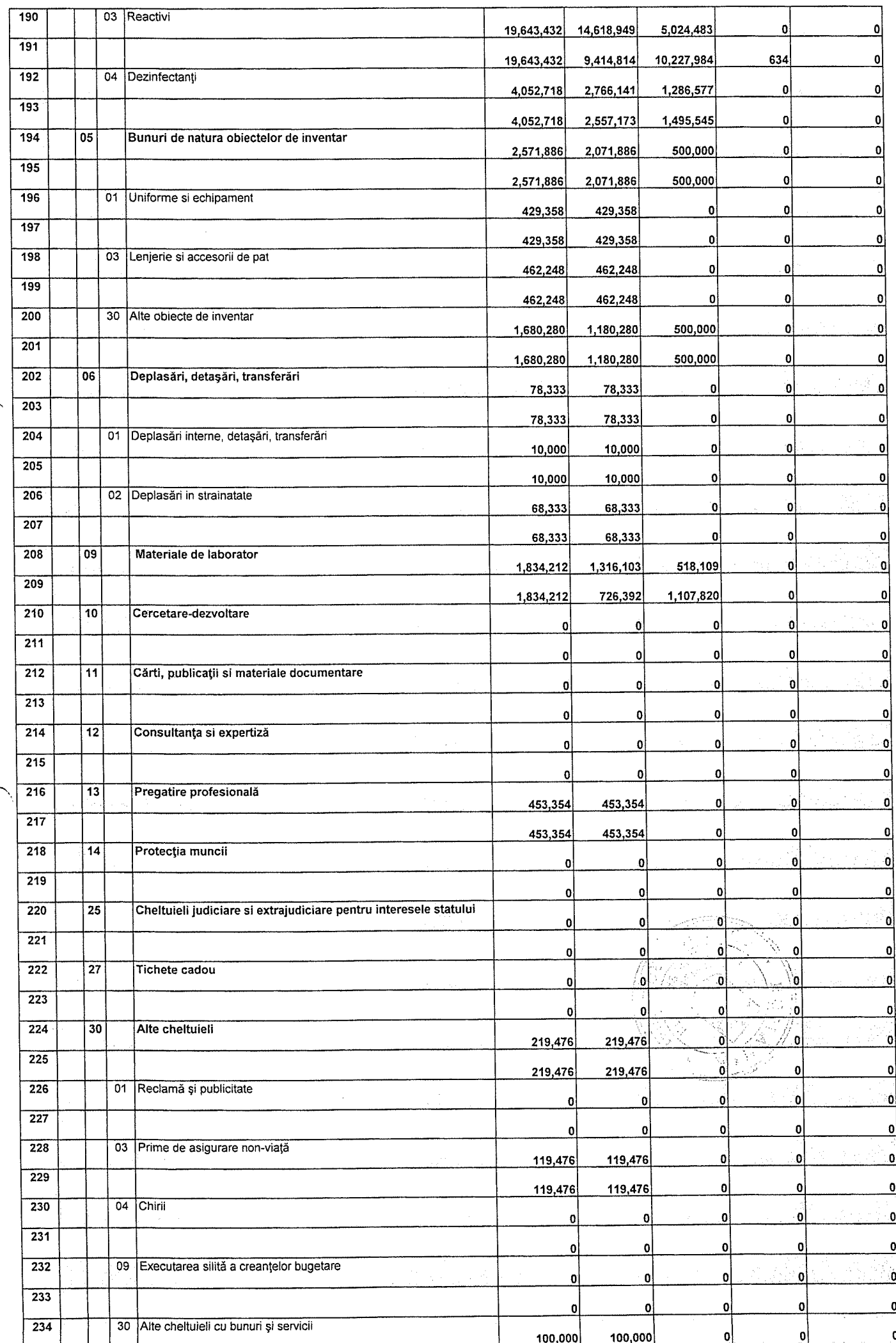

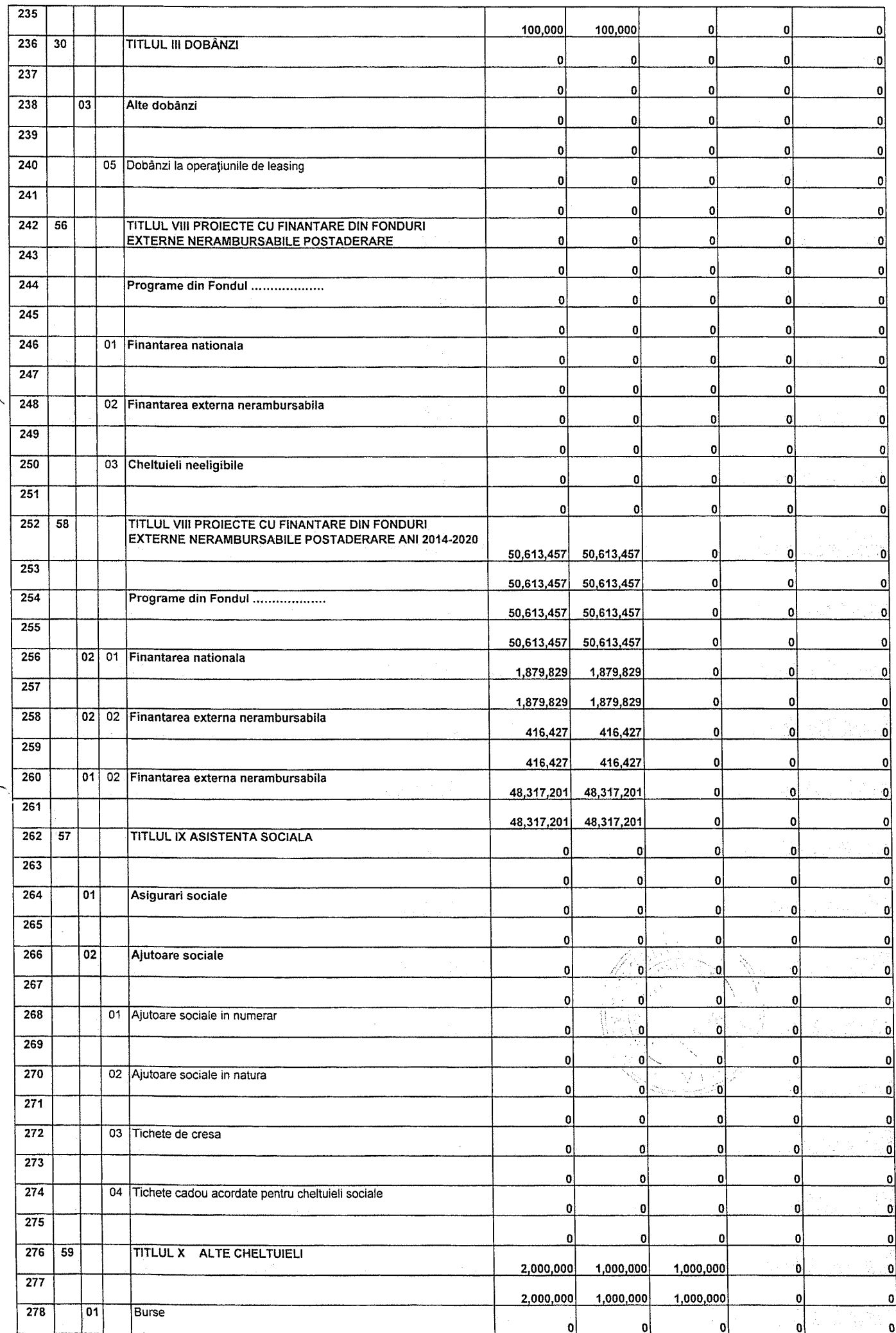

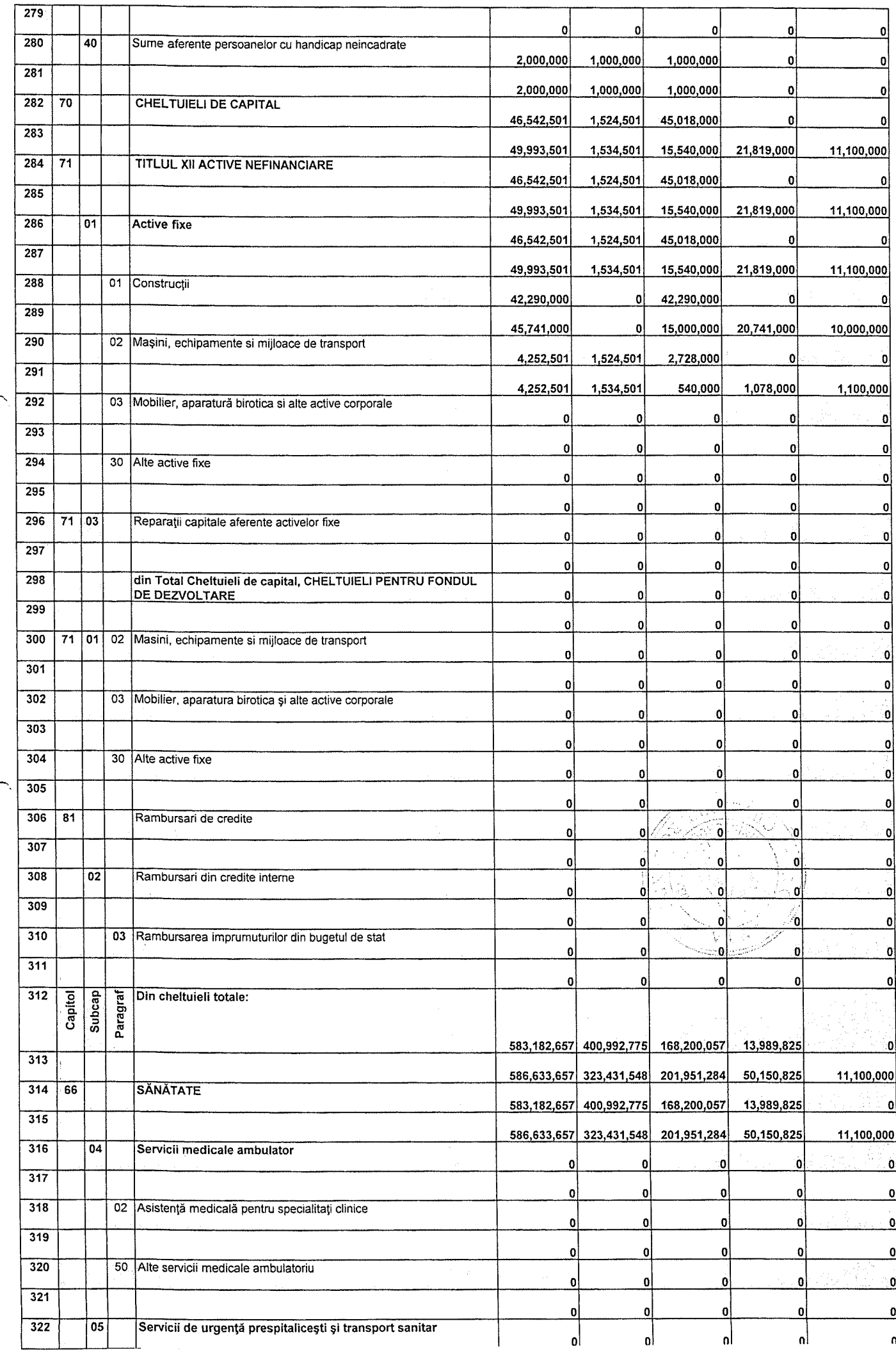

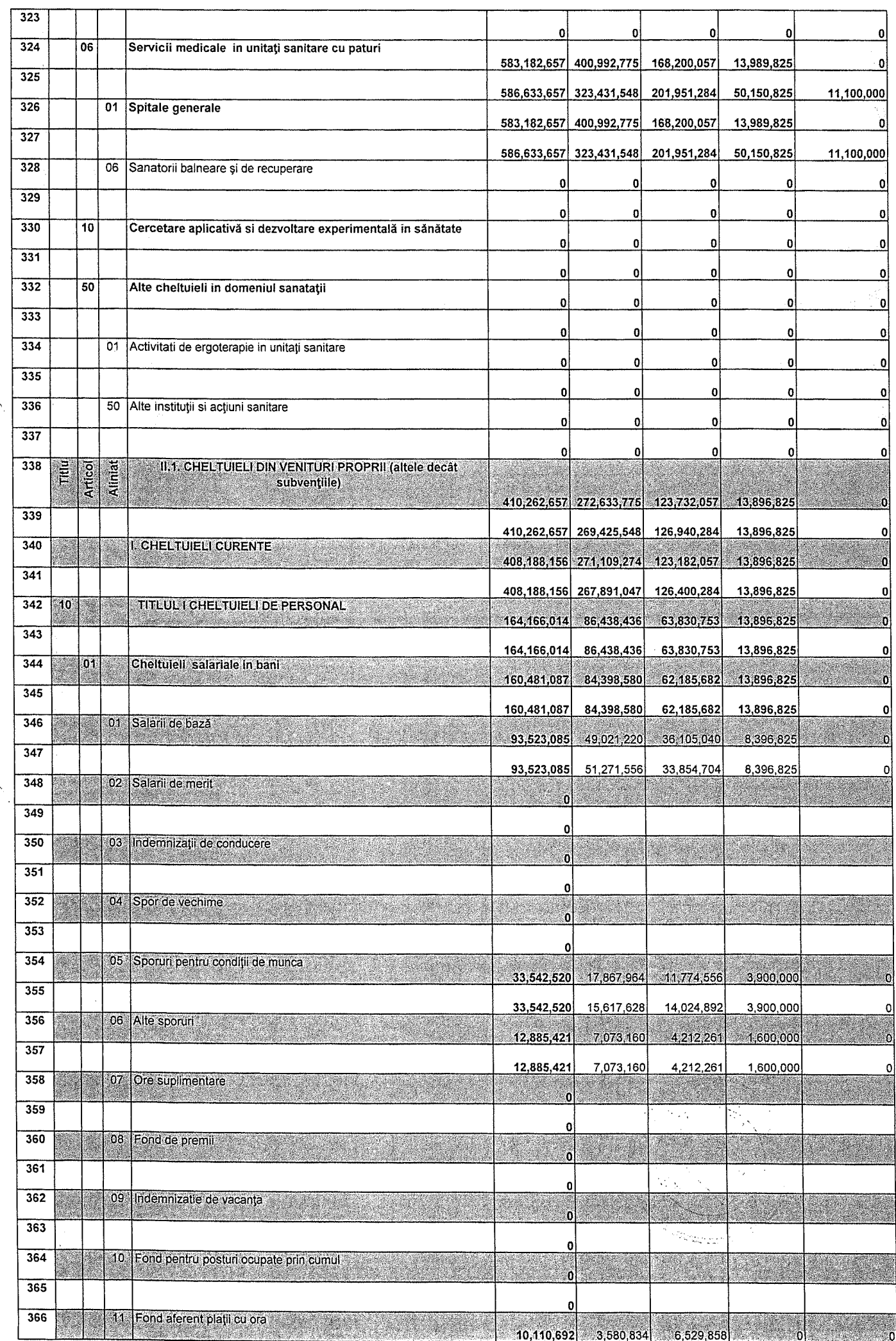

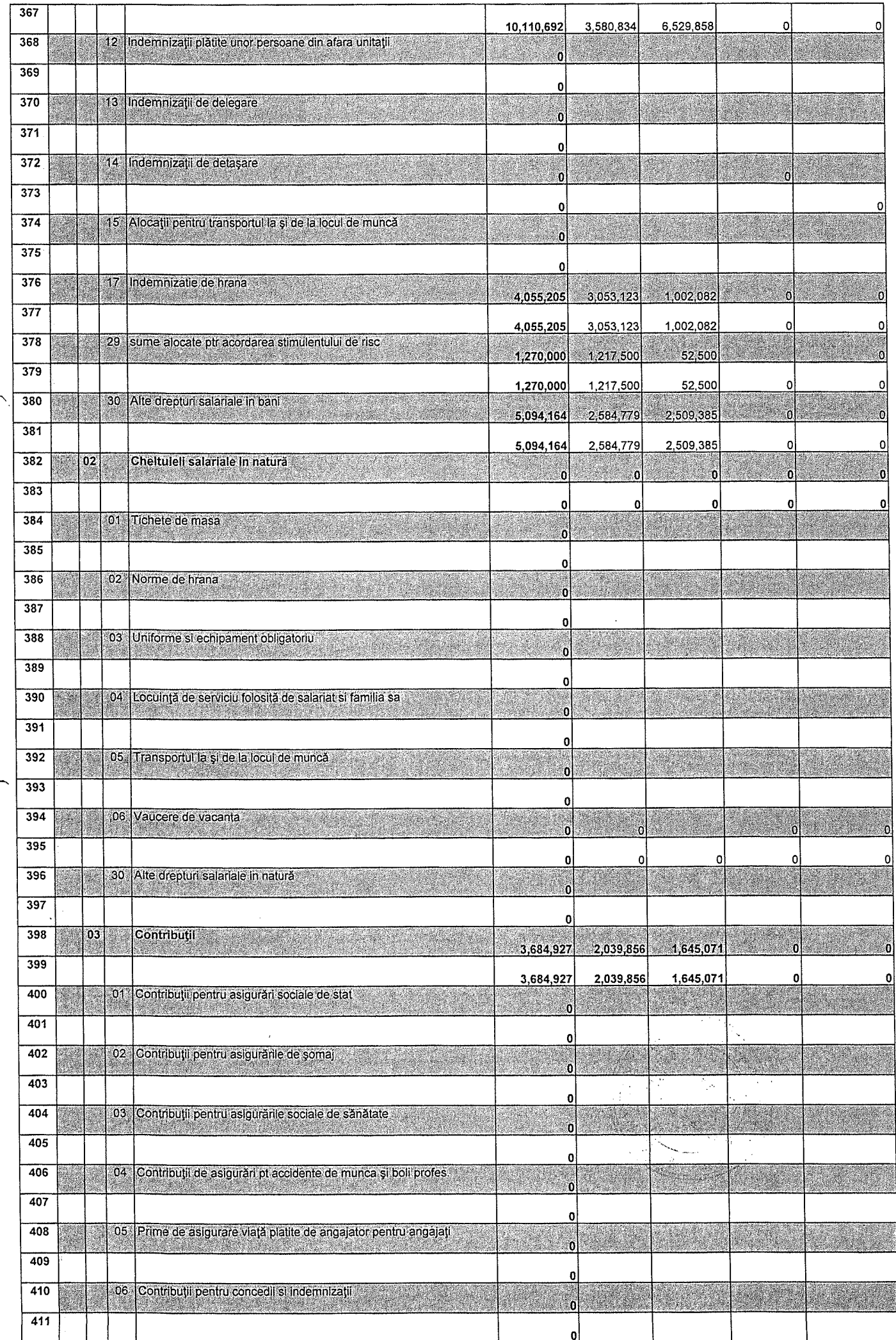

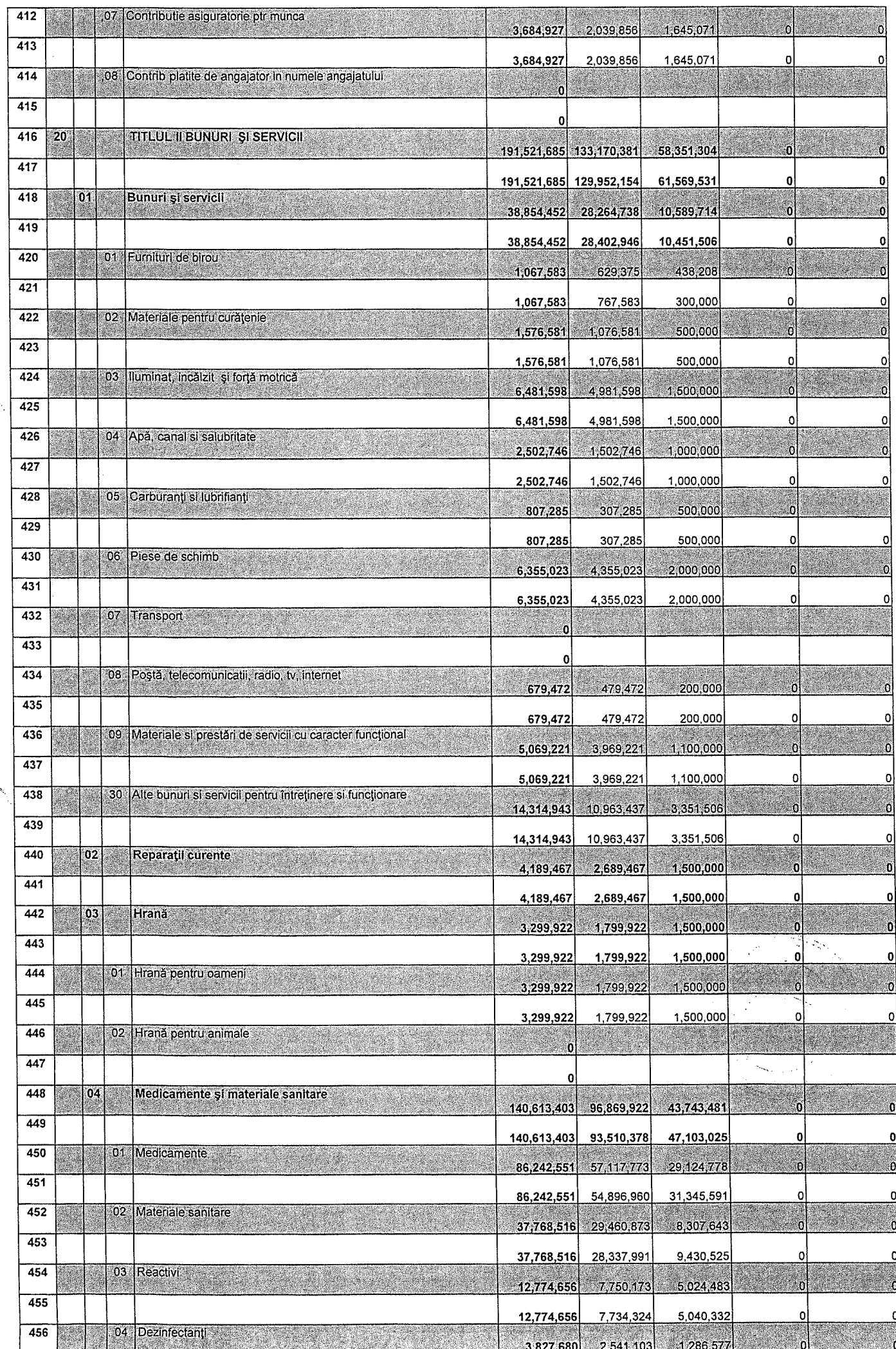

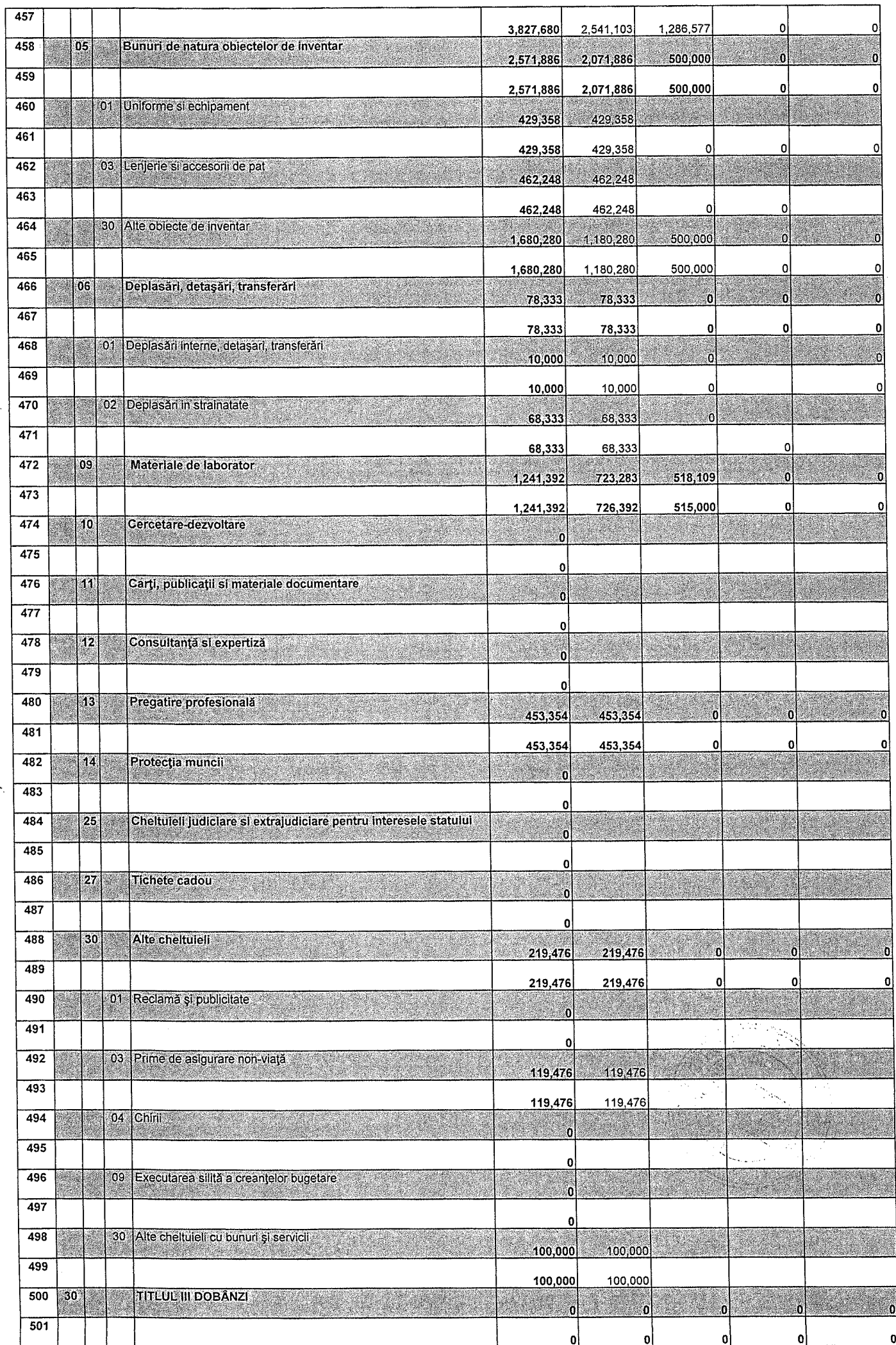

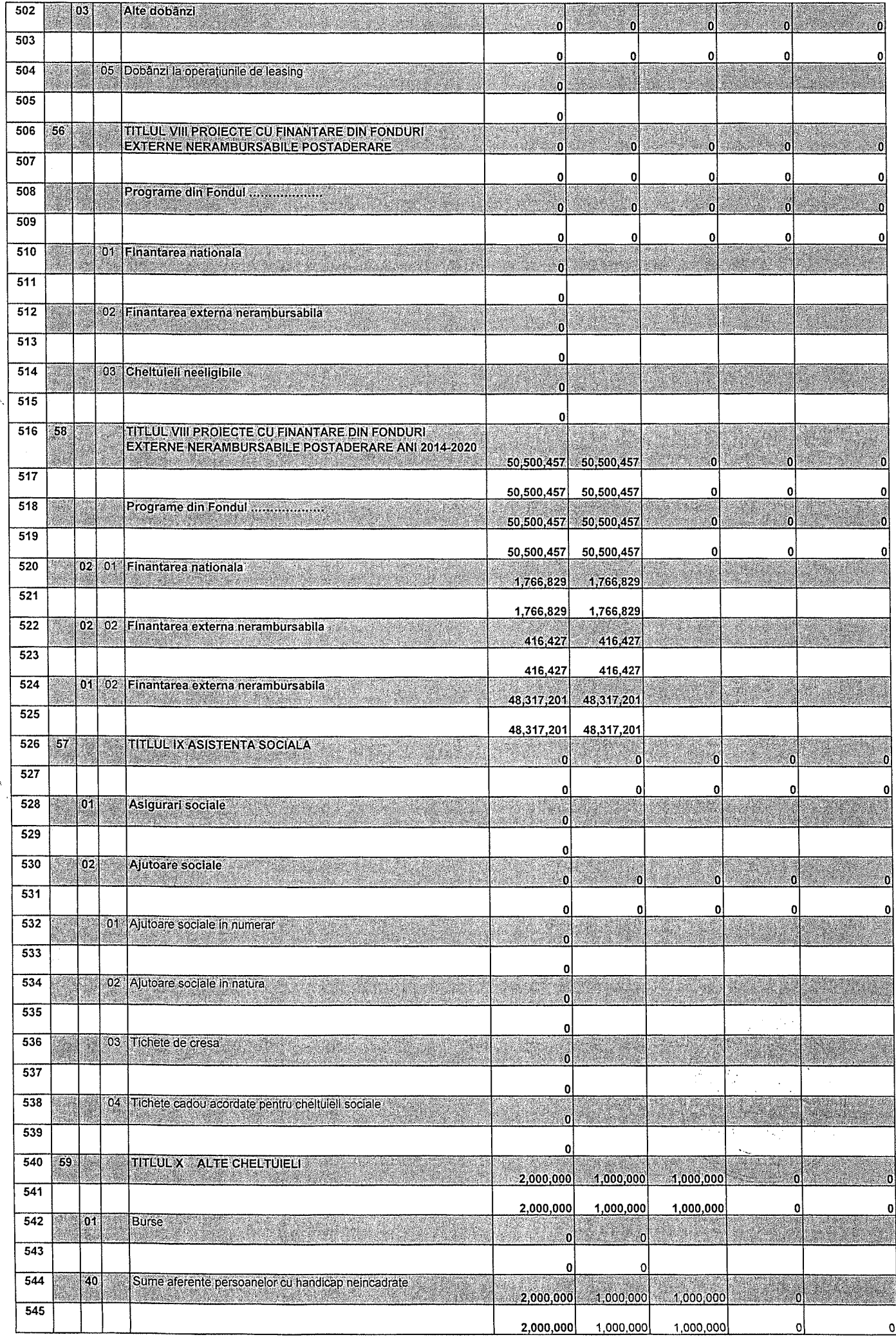

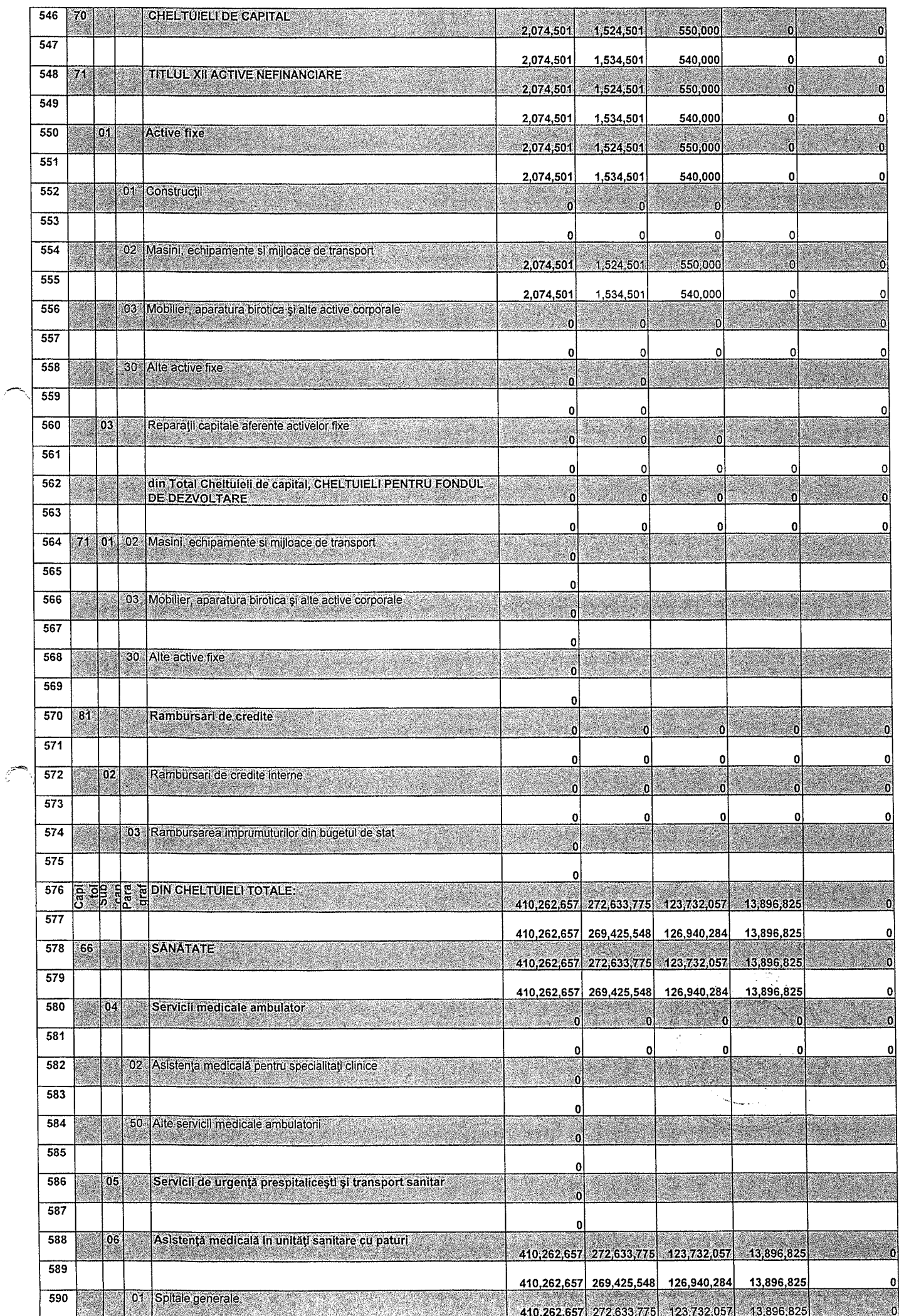

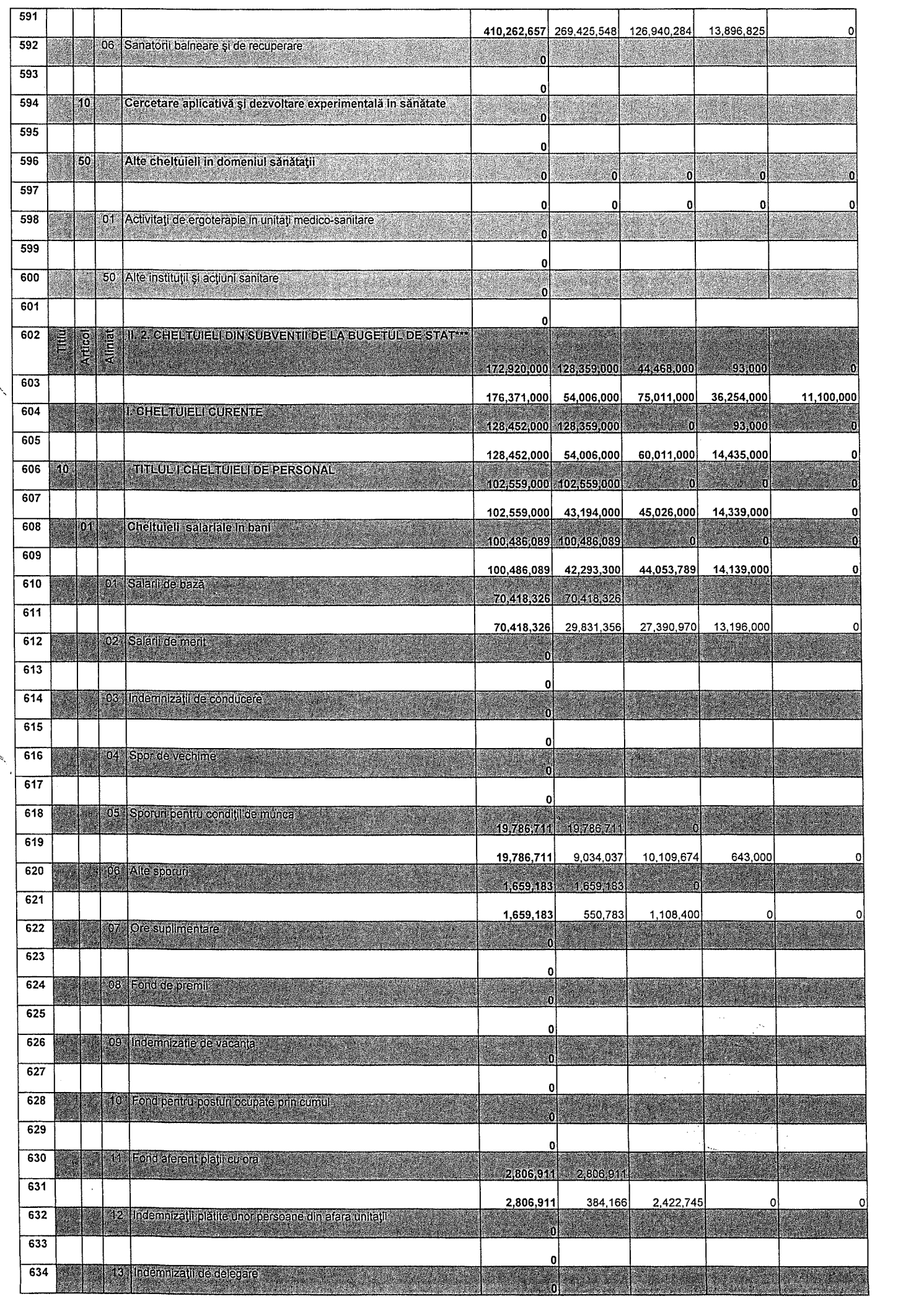

 $\hat{\boldsymbol{\beta}}$ 

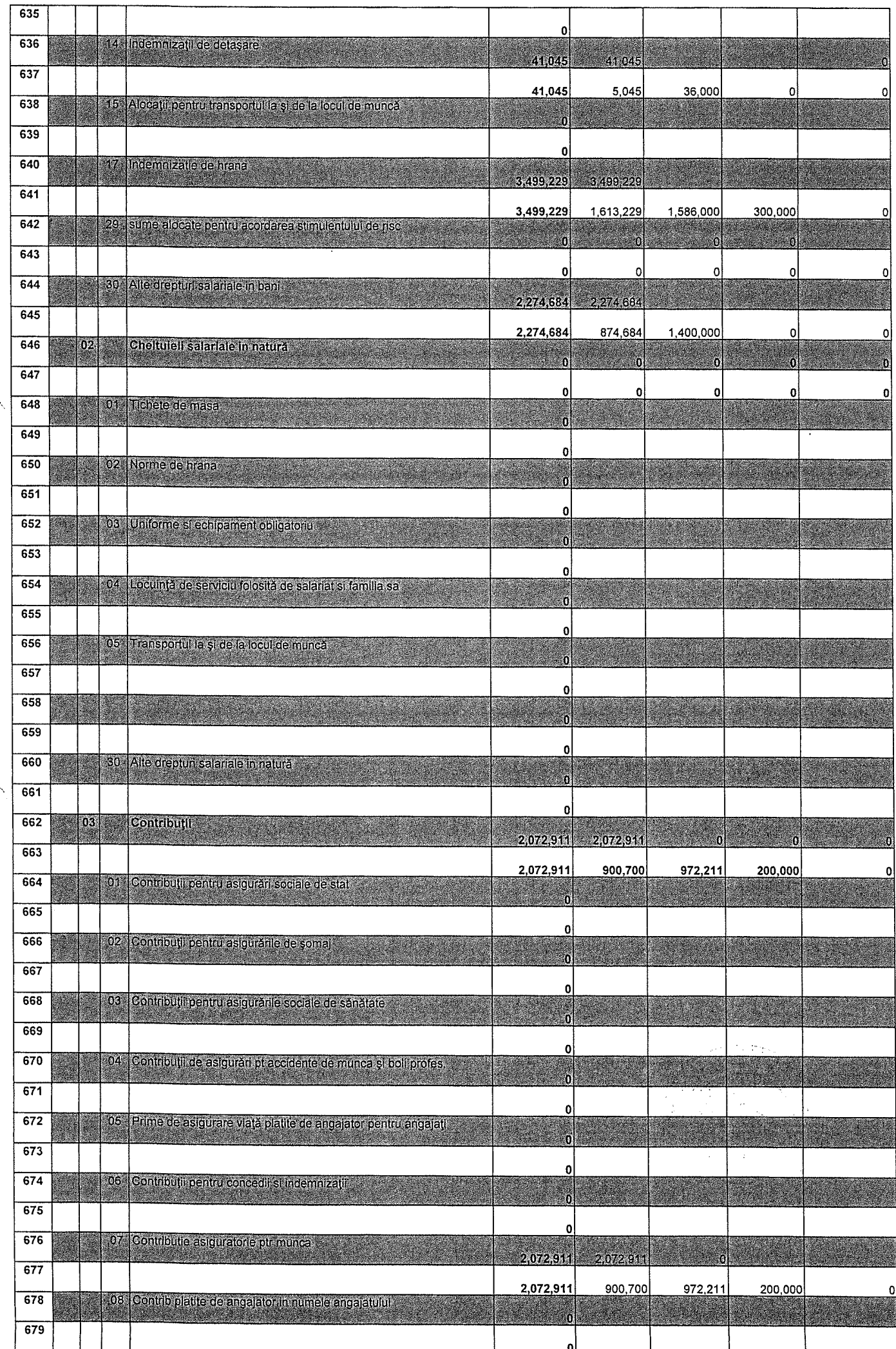

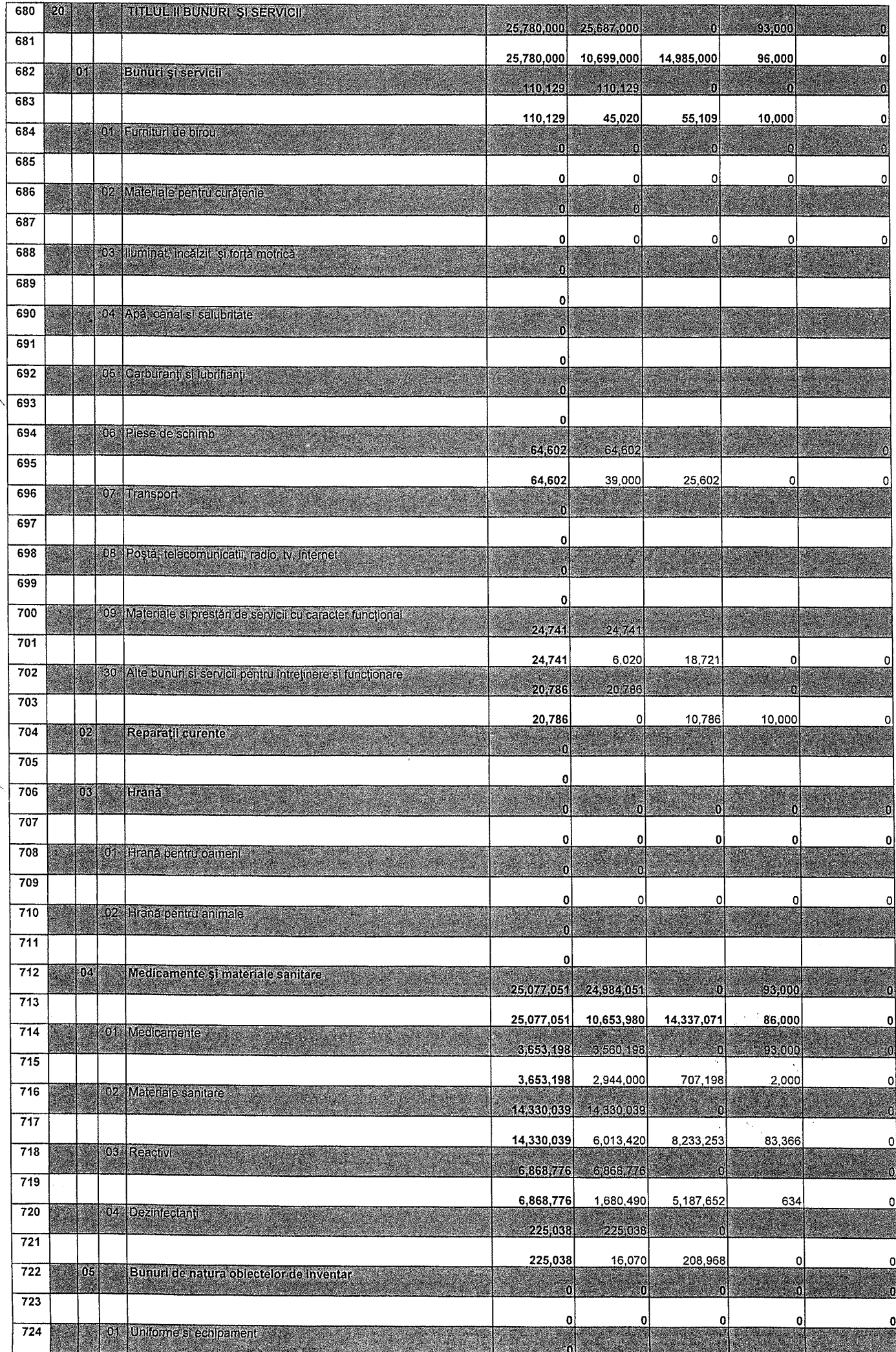

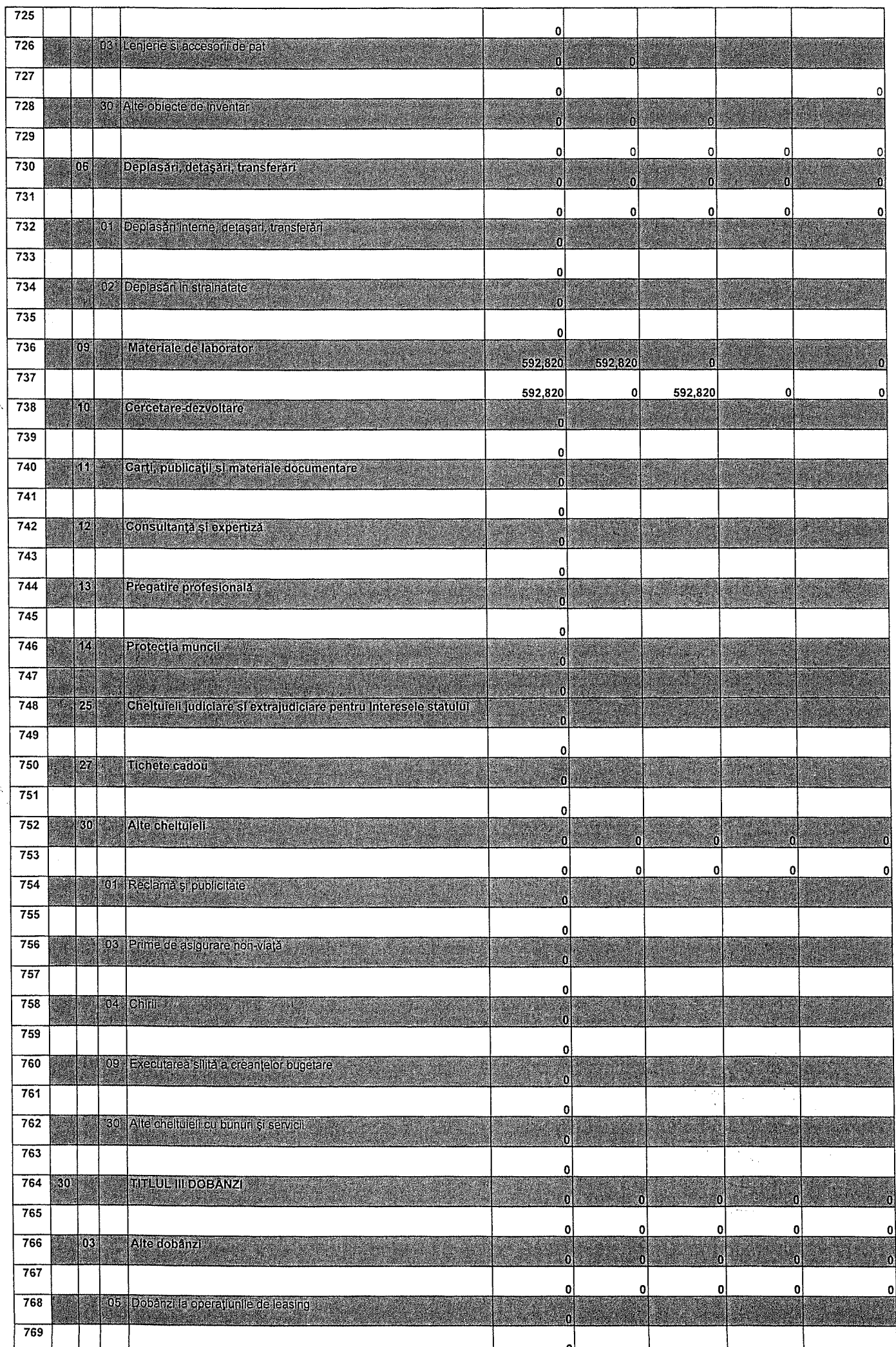

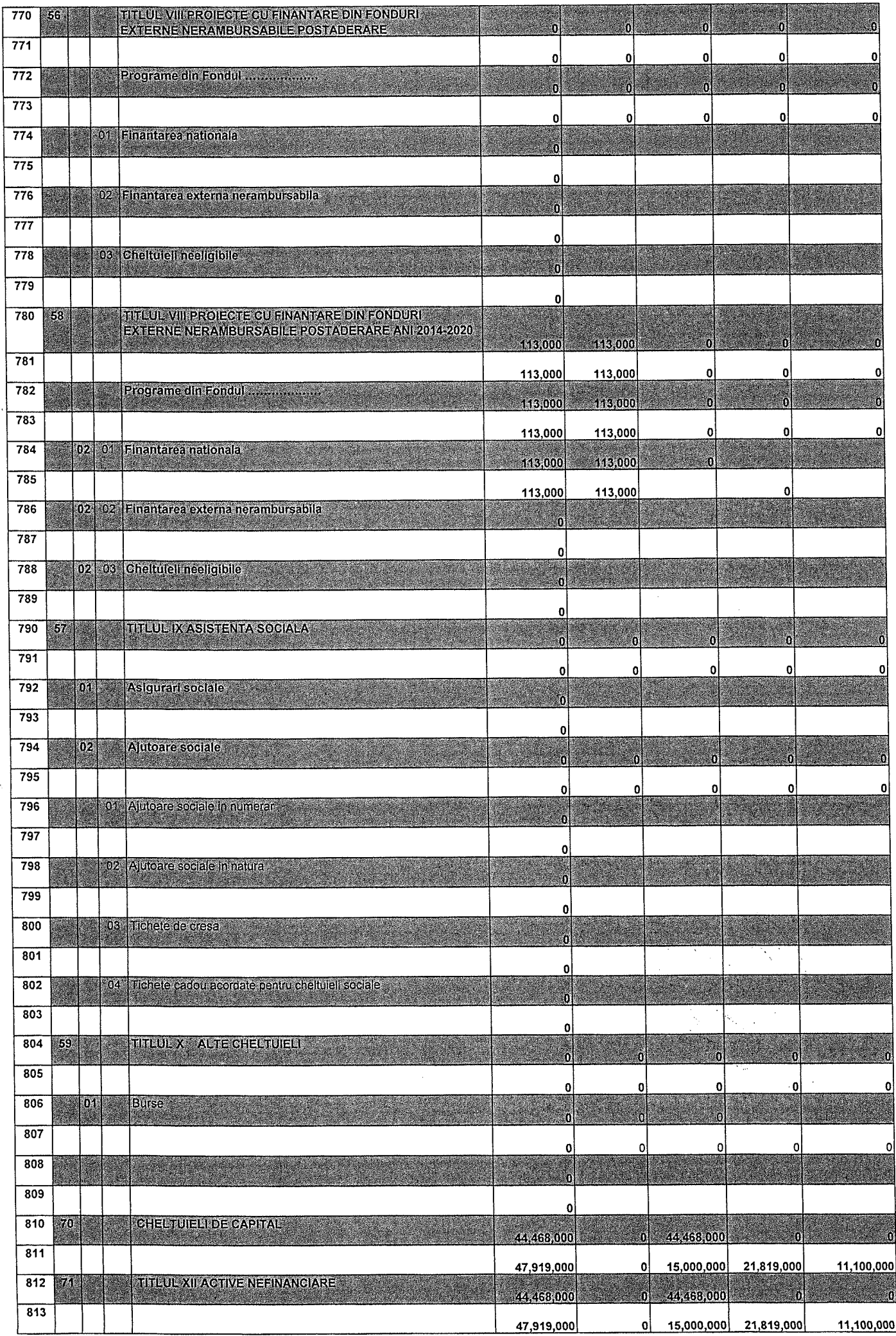

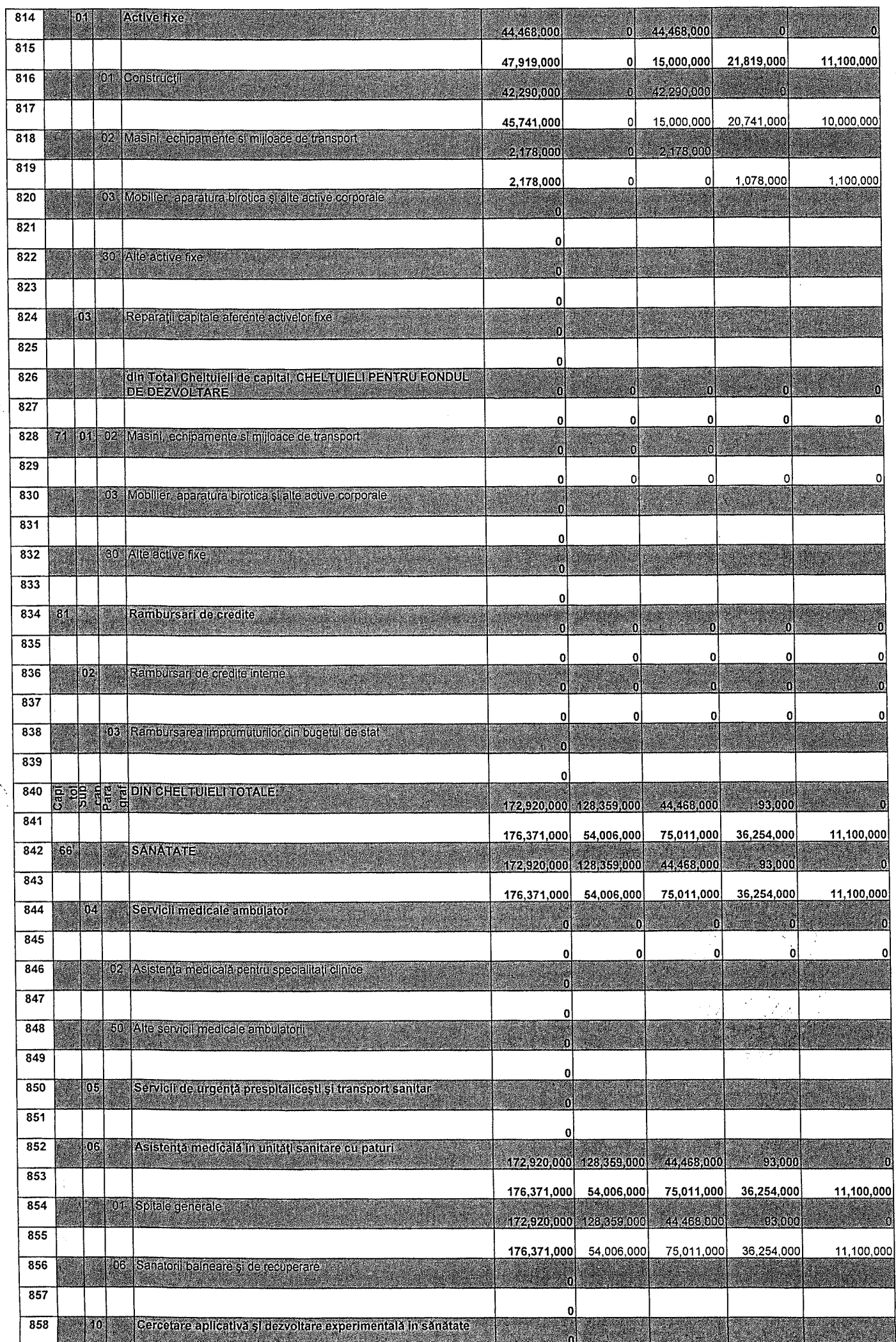

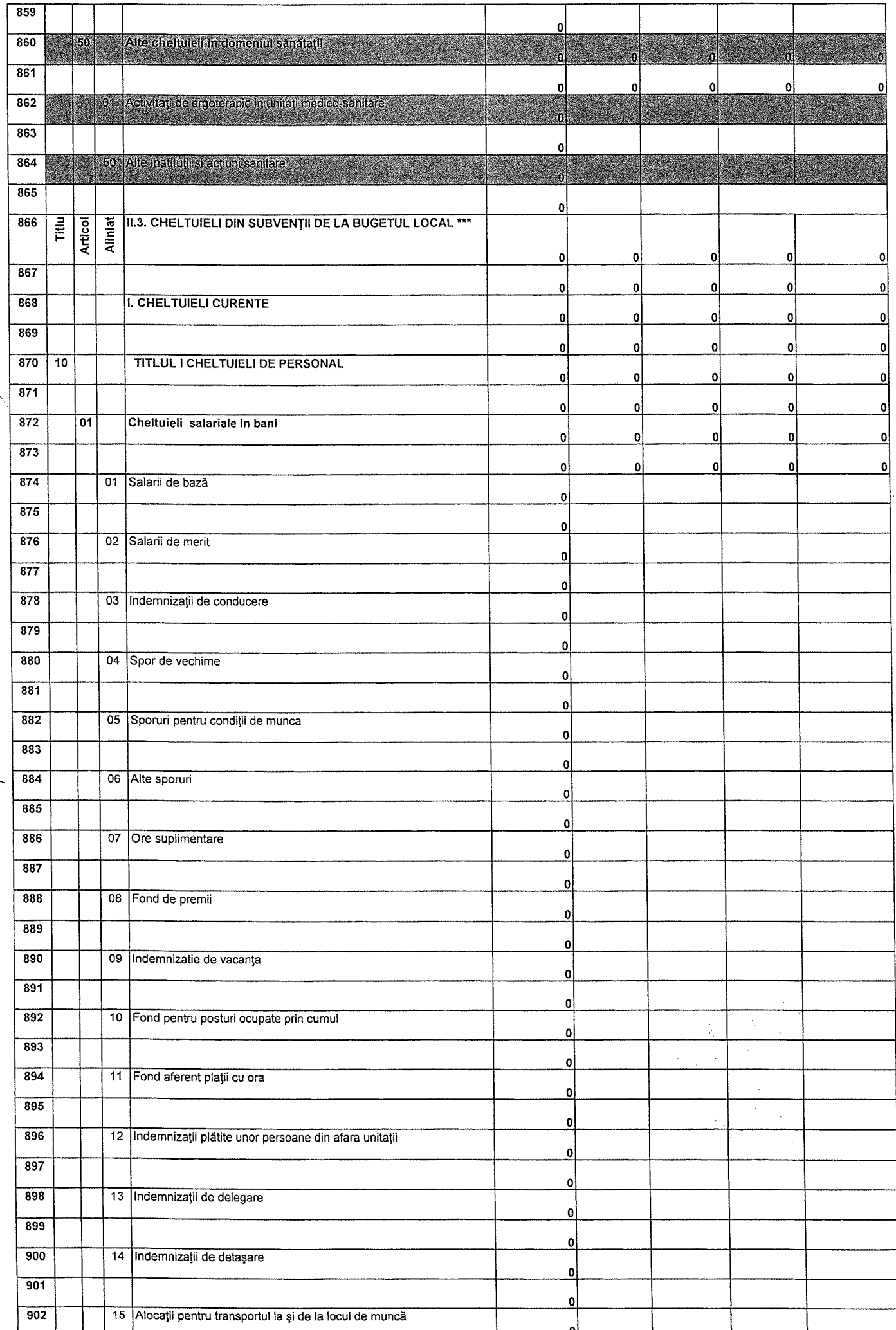

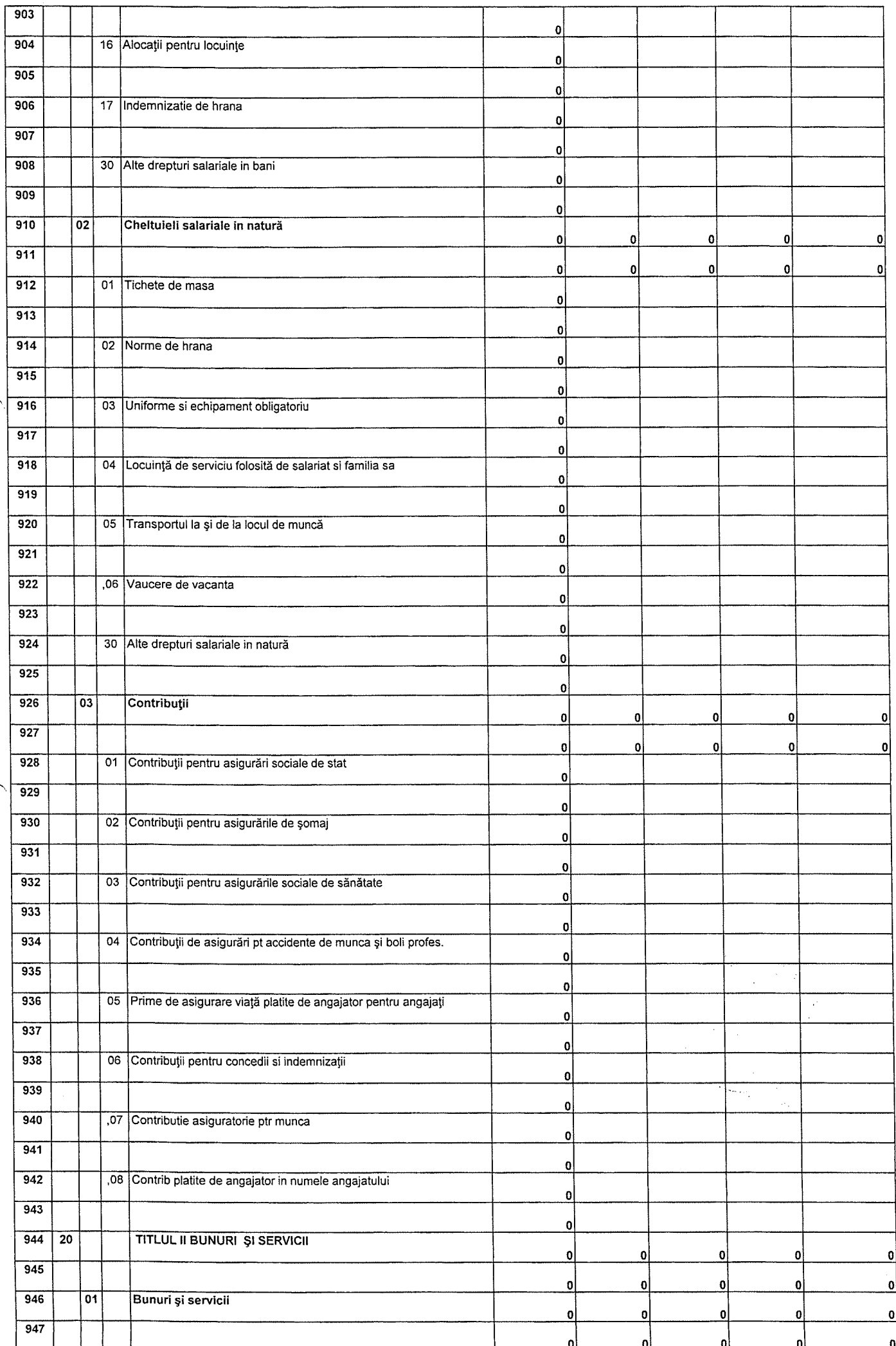

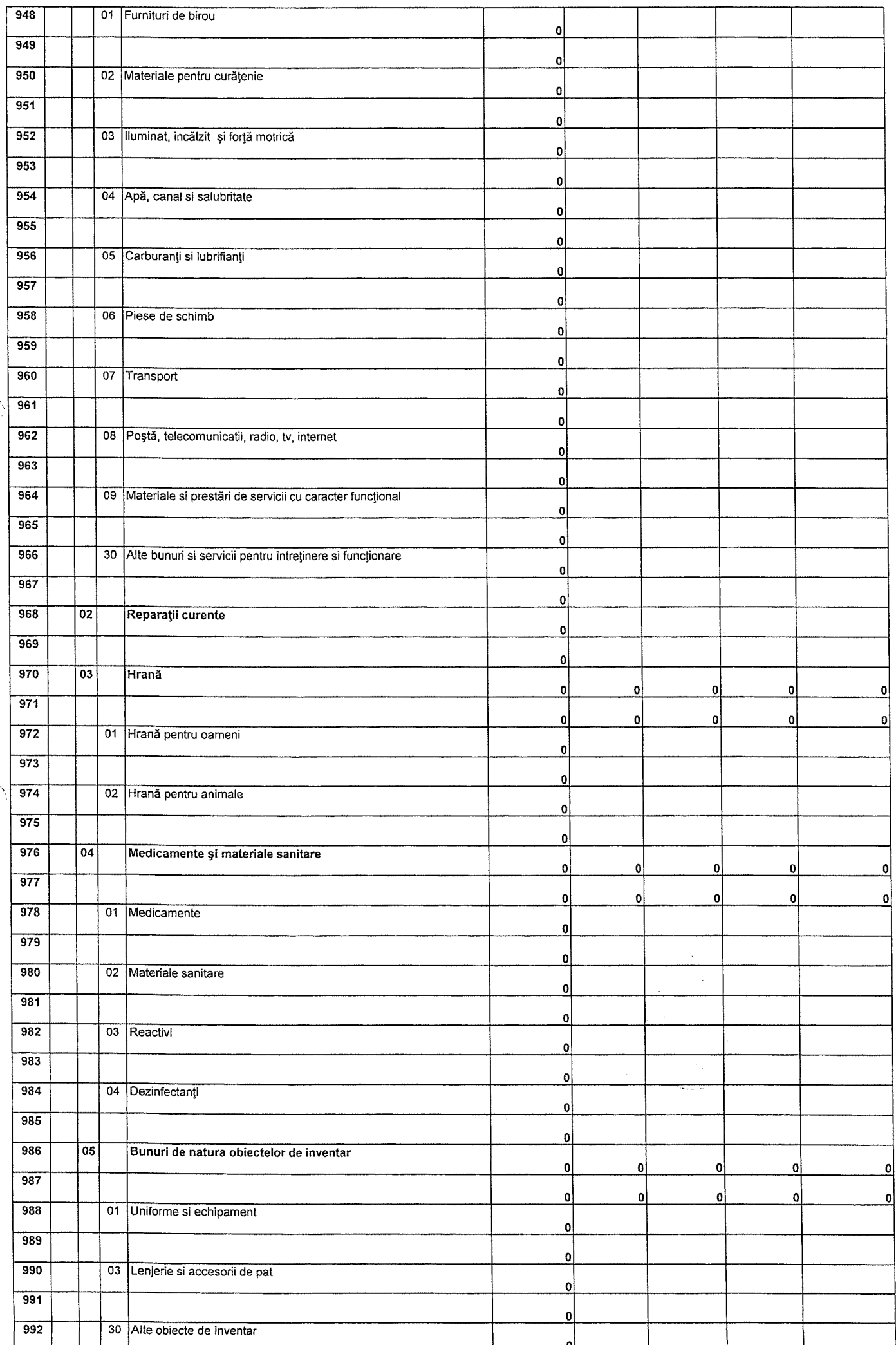

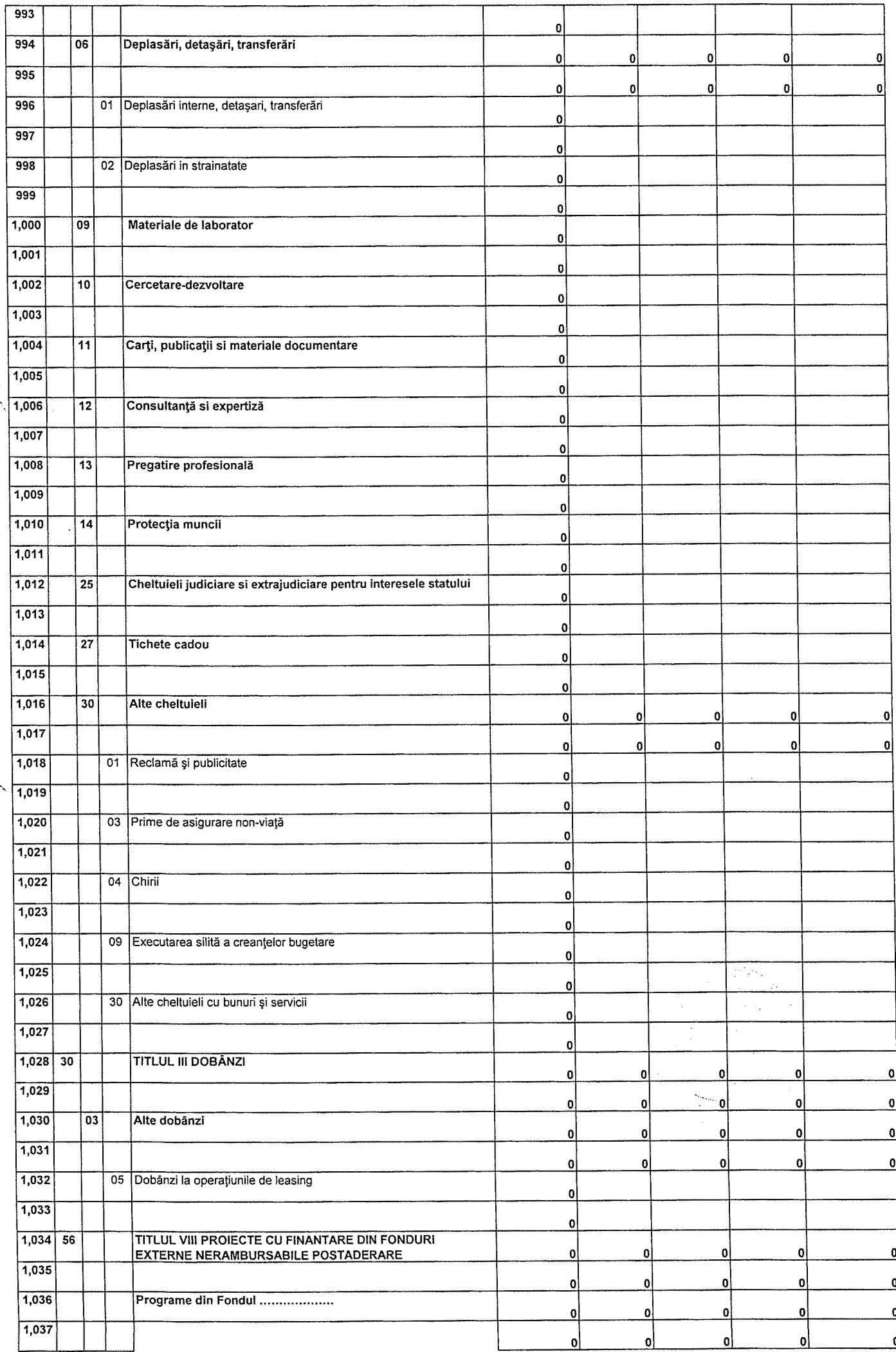

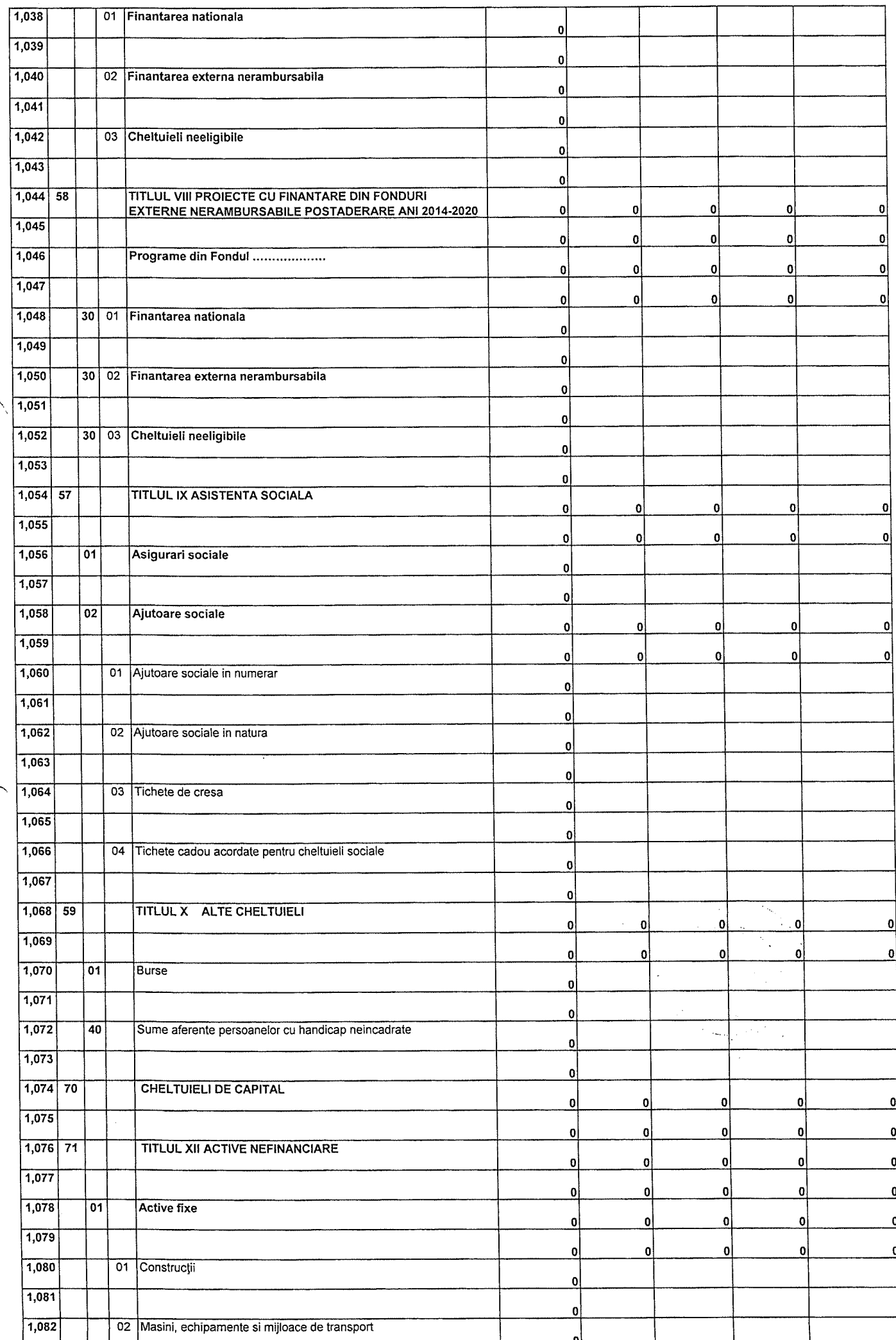

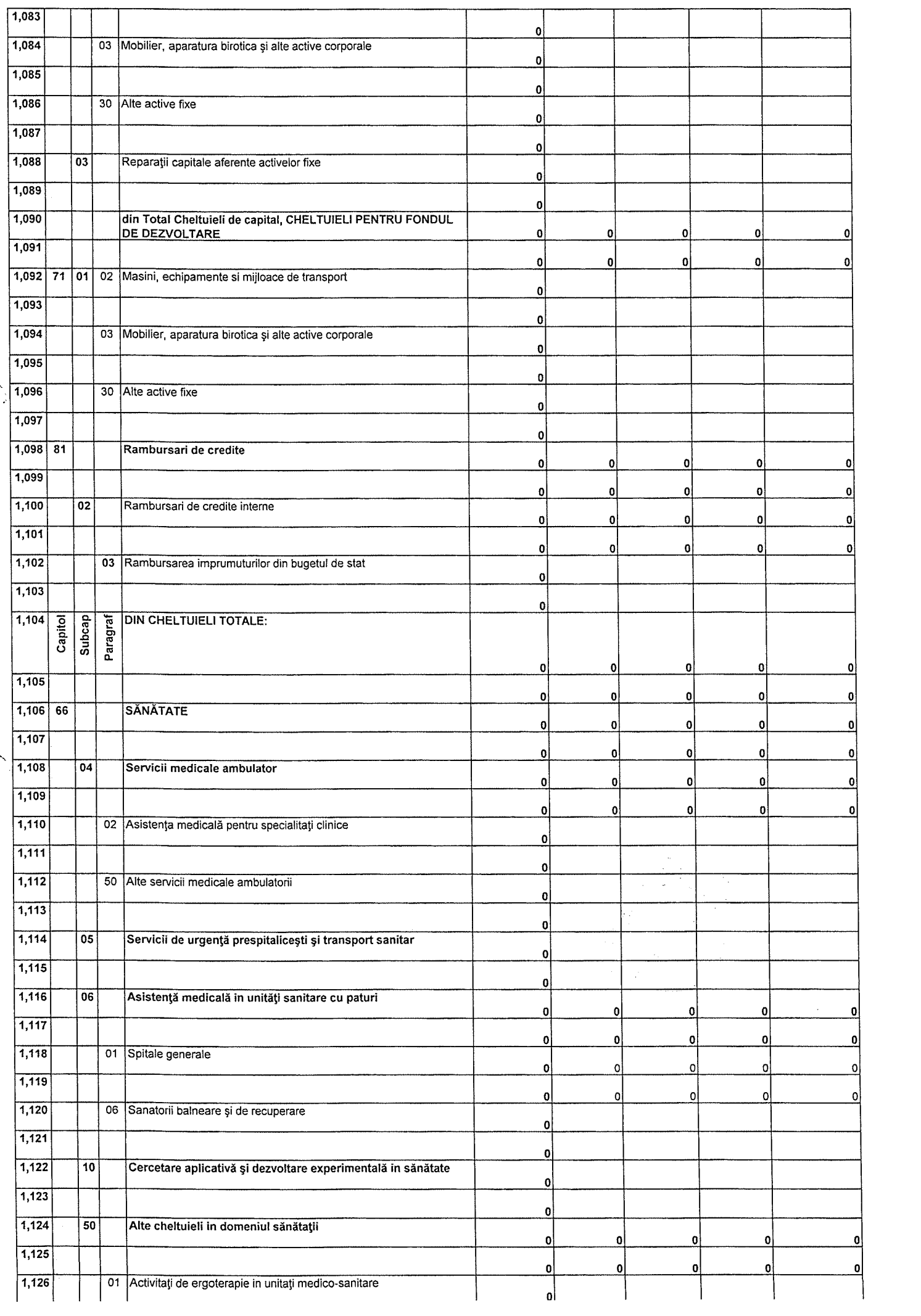

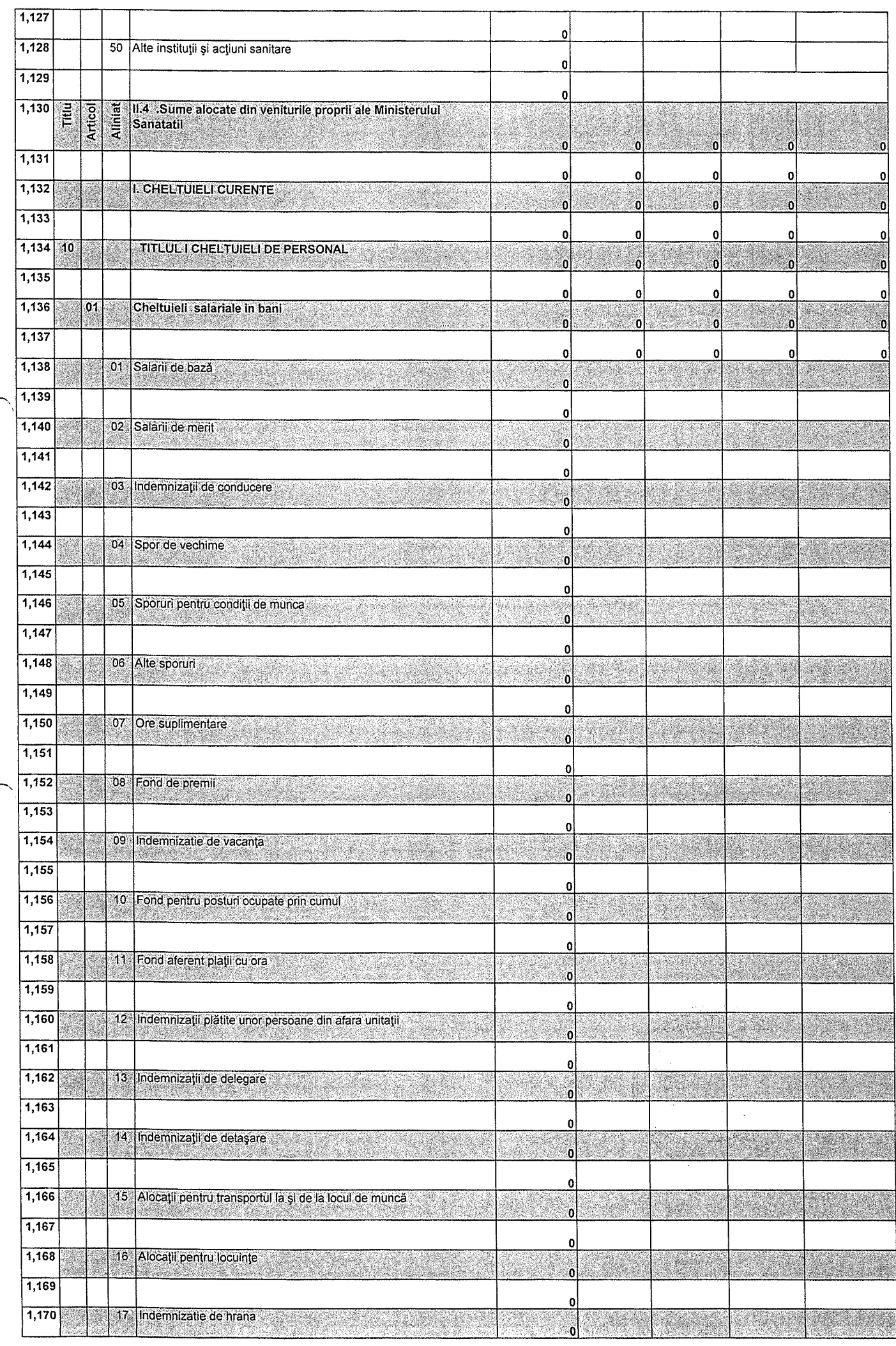

 $\beta$ 

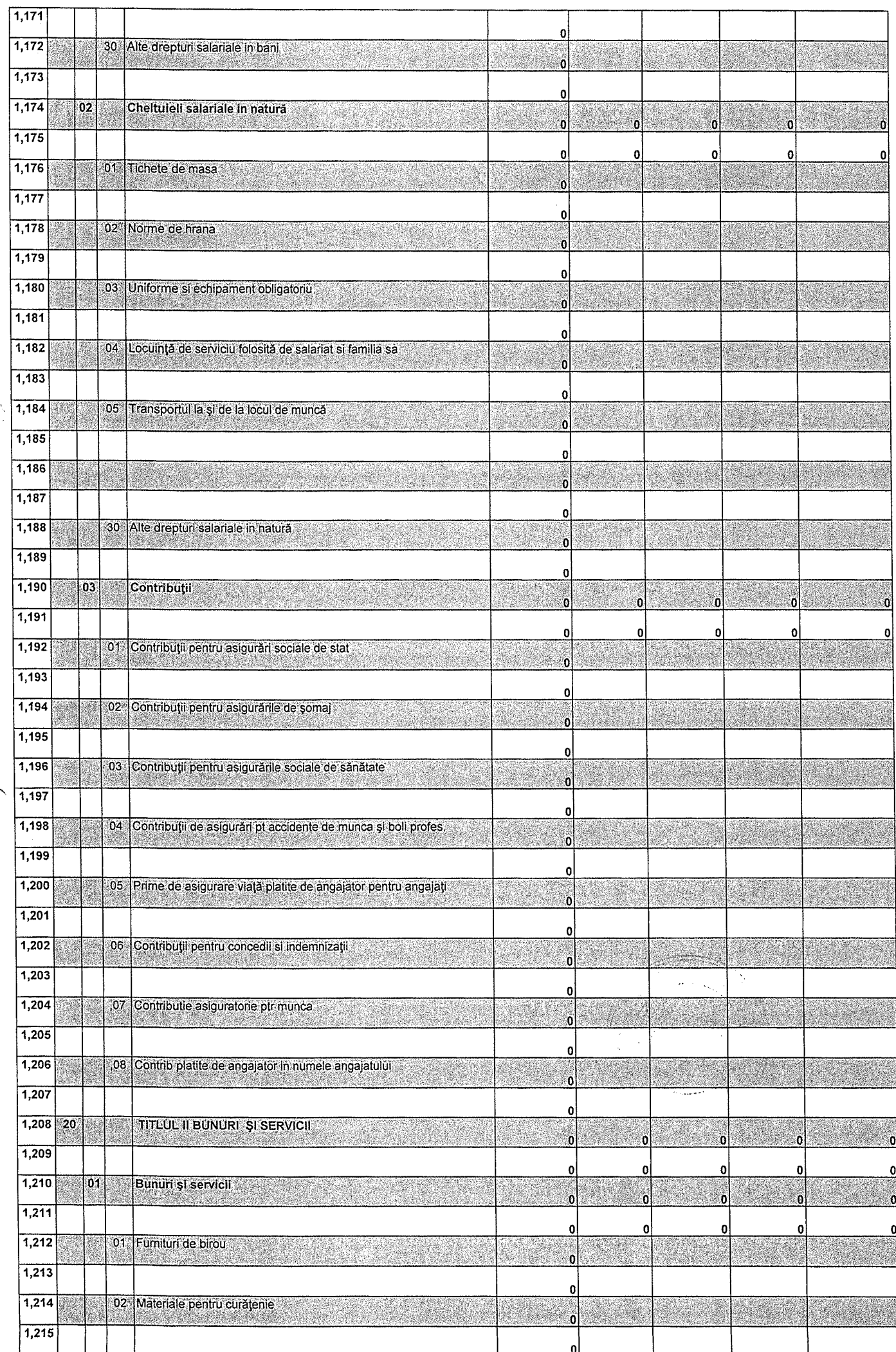

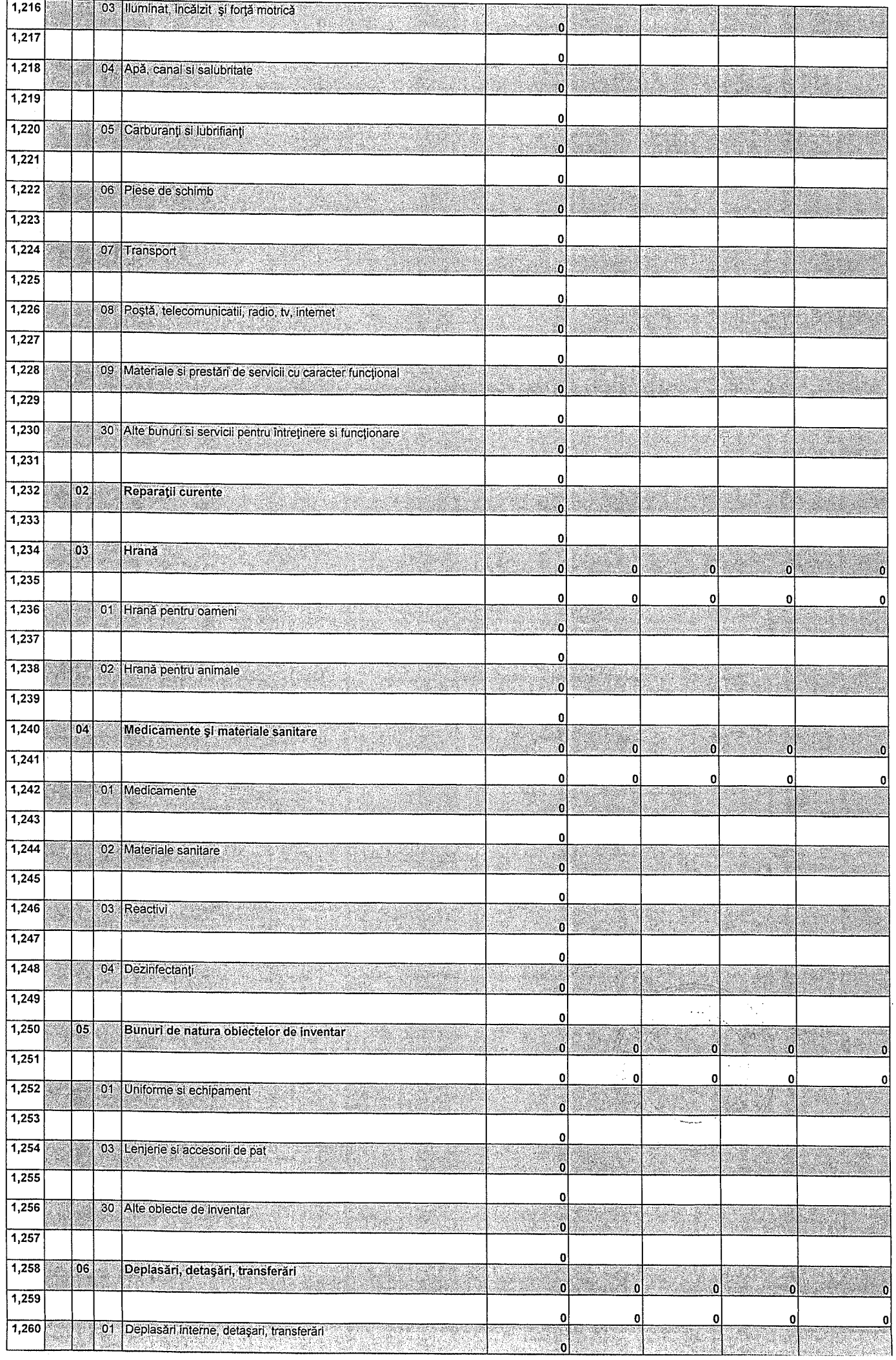

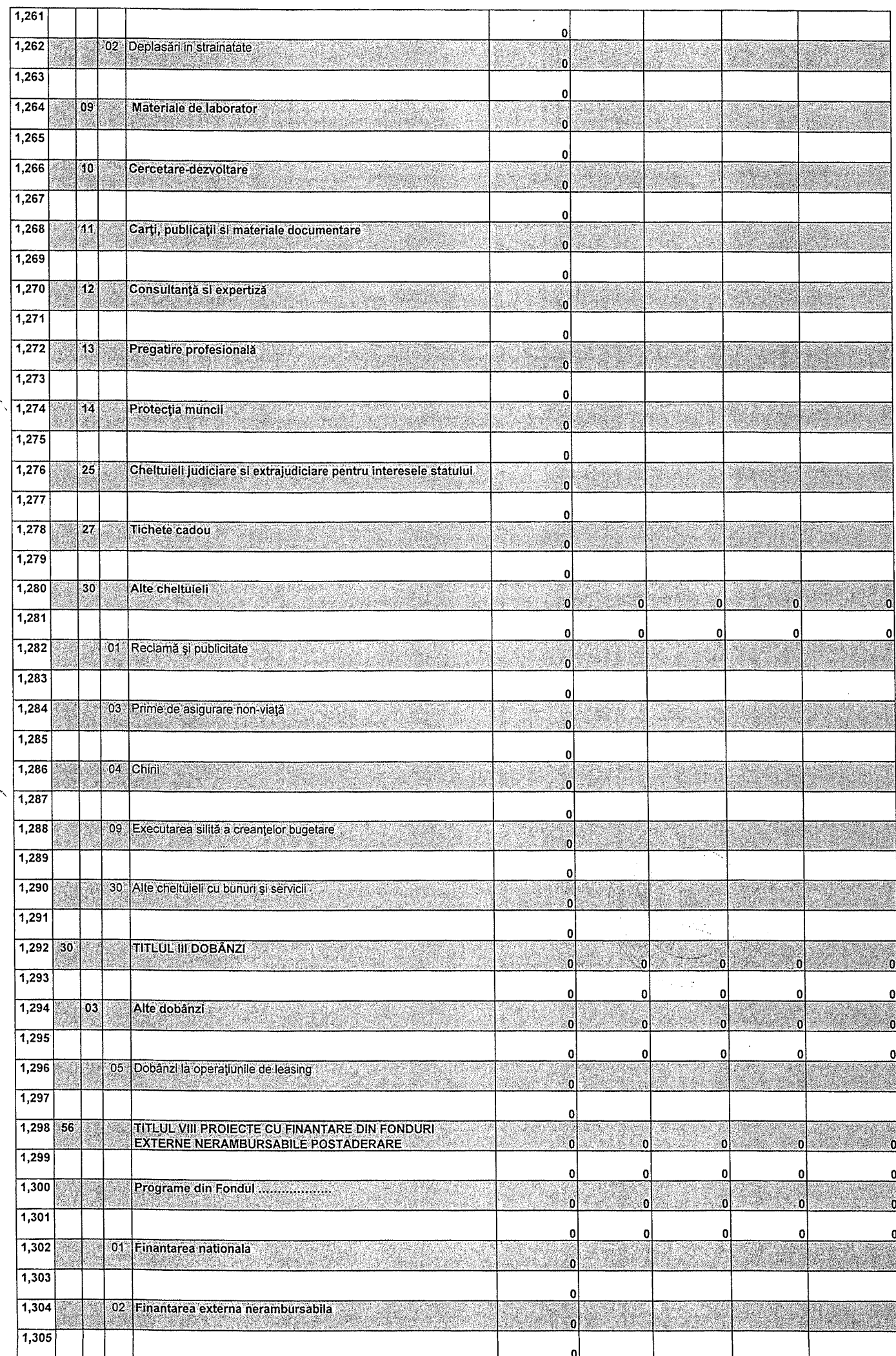

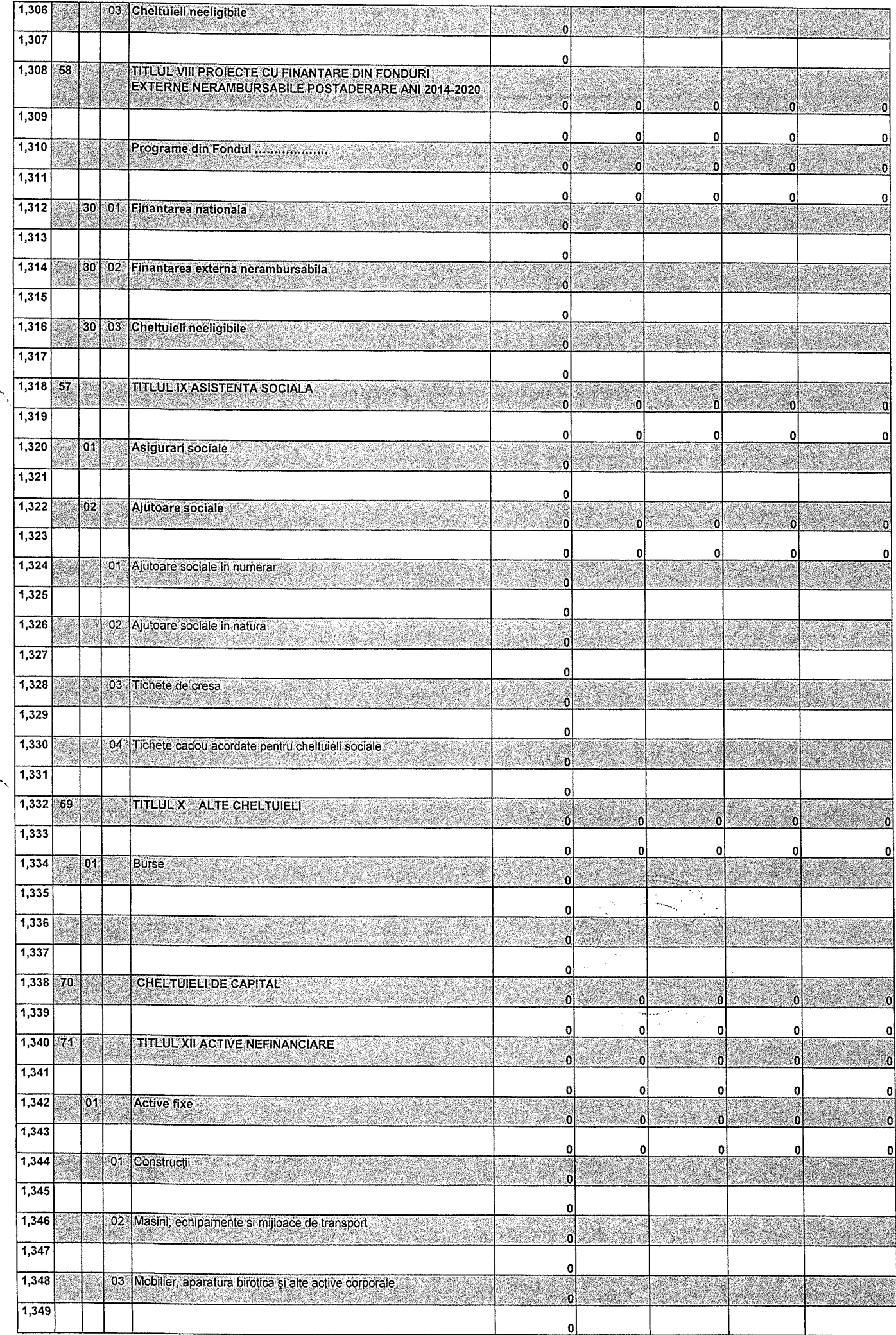

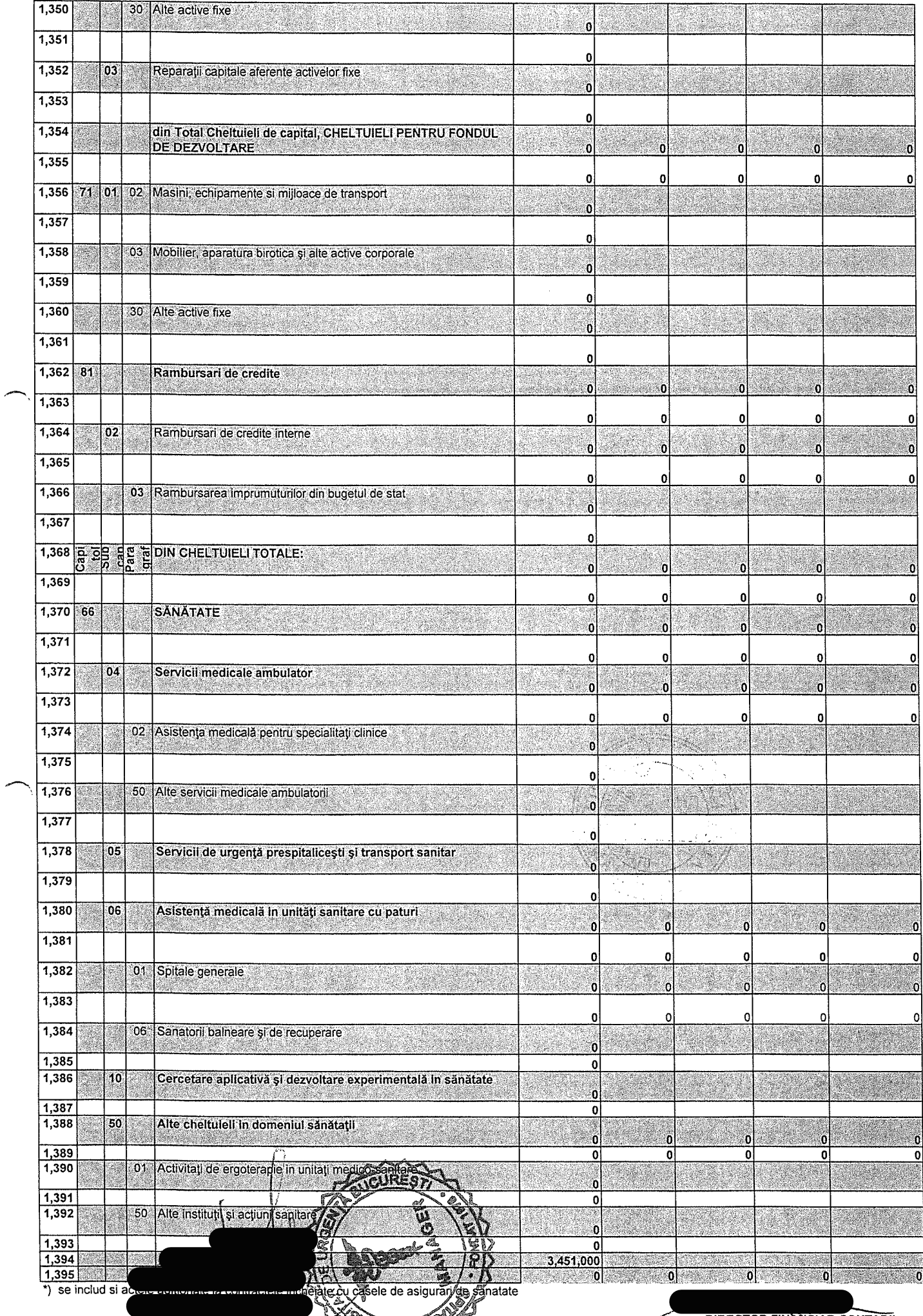

DIRECTOR FINANCIAR CONTABIL<br>EC. STAN GEORGETA